# **Fast Packet Processing with eBPF and XDP: Concepts, Code,** <sup>1</sup> **Challenges, and Applications** <sup>2</sup>

MARCOS A. M. VIEIRA, MATHEUS S. CASTANHO, RACYUS D. G. PACÍFICO, ELERSON R. S. SANTOS, EDUARDO P. M. CÂMARA JÚNIOR, and LUIZ F. M. VIEIRA, Universidade Federal de Minas Gerais, Brazil

Extended Berkeley Packet Filter (eBPF) is an instruction set and an execution environment inside the Linux 4 kernel. It enables modification, interaction, and kernel programmability at runtime. eBPF can be used to 5 program the eXpress Data Path (XDP), a kernel network layer that processes packets closer to the NIC for fast 6 packet processing. Developers can write programs in C or P4 languages and then compile to eBPF instructions, 7 which can be processed by the kernel or by programmable devices (e.g., SmartNICs). Since its introduction in 8 2014, eBPF has been rapidly adopted by major companies such as Facebook, Cloudflare, and Netronome. Use 9 cases include network monitoring, network traffic manipulation, load balancing, and system profiling. This 10 work aims to present eBPF to an inexpert audience, covering the main theoretical and fundamental aspects of 11 eBPF and XDP, as well as introducing the reader to simple examples to give insight into the general operation 12 and use of both technologies. 13

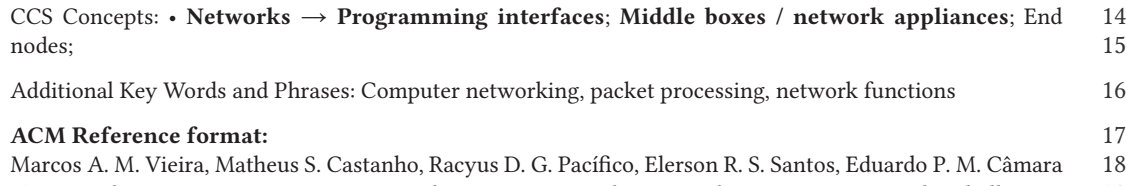

Júnior, and Luiz F. M. Vieira. 2019. Fast Packet Processing with eBPF and XDP: Concepts, Code, Challenges, 19 and Applications. *ACM Comput. Surv.* 53, 1, Article 16 (December 2019), 36 pages. 20 <https://doi.org/10.1145/3371038> 21

#### **1 INTRODUCTION** 23

The increase in Internet traffic and the growing complexity of services offered in data center net- 24 works have required ever-higher packet processing rates. Also, the dynamicity of service demands 25 requires the network to adapt quickly to maintain adequate levels of quality of service and use 26 available resources efficiently. However, computer networks have been traditionally developed 27 in a static way, embedding the implementation of communication protocols in the hardware of 28 network devices, making it difficult to adapt to current demands. 29

In recent years several proposals have been made to add more programmability to networks. 30 Among them, we can highlight the SDN [\[28,](#page-33-0) [43\]](#page-34-0) and NFV [\[48\]](#page-34-0) paradigms, new computer systems 31

© 2019 Association for Computing Machinery.

0360-0300/2019/12-ART16 \$15.00

<https://doi.org/10.1145/3371038>

ACM Computing Surveys, Vol. 53, No. 1, Article 16. Publication date: December 2019.

3

22

Authors' address: M. A. M. Vieira (corresponding author), M. S. Castanho, R. D. G. Pacífico, E. R. S. Santos, E. P. M. Câmara Júnior, and L. F. M. Vieira, Universidade Federal de Minas Gerais, Av. Antônio Carlos, 6627 Prédio ICEx, Belo Horizonte, MG, 31270-901, Brazil; emails: {mmvieira, matheus.castanho, racyus, elerson, epmcj, lfvieira}@dcc.ufmg.br.

Permission to make digital or hard copies of all or part of this work for personal or classroom use is granted without fee provided that copies are not made or distributed for profit or commercial advantage and that copies bear this notice and the full citation on the first page. Copyrights for components of this work owned by others than ACM must be honored. Abstracting with credit is permitted. To copy otherwise, or republish, to post on servers or to redistribute to lists, requires prior specific permission and/or a fee. Request permissions from [permissions@acm.org.](mailto:permissions@acm.org)

#### 16:2 M. A. M. Vieira et al.

 and languages, such as POF [\[61\]](#page-35-0), P4 [\[14\]](#page-33-0), and more recently the extended Berkeley Packet Filter (eBPF) and the eXpress Data Path (XDP) Linux kernel network layer. This work presents eBPF and XDP assuming little to no background about the subject by the reader.

 eBPF provides an instruction set and an execution environment inside the Linux kernel. It is used to modify the processing of packets in the kernel and also allows the programming of network devices. The developer writes an application in restricted C language and then compile the code into eBPF instructions. The resulting eBPF code can be processed in the kernel or by programmable devices such as SmartNICs.

 XDP is the lowest layer of Linux network stack [\[31\]](#page-33-0). It enables developers to install programs that process packet into the Linux kernel. These programs will be called for every incoming packet. XDP is designed for fast packet processing applications while also improving programmability. In addition, it is possible to add or modify these programs without modifying the kernel source code. eBPF programs modify the (programmable) kernel operation in runtime, not requiring recompila-tion of the kernel.

 The importance of eBPF and XDP is highlighted by its fast adoption since its introduction in the Linux kernel in 2014 by both industry and academia. Their use cases have grown rapidly to include tasks such as network monitoring, network traffic handling, load balancing, and operating system insight. Several companies already use eBPF on projects such as Facebook [\[26\]](#page-33-0), Netronome [\[10\]](#page-33-0), and Cloudflare [\[11\]](#page-33-0).

 We organized this tutorial as follows: the remainder of this section introduces the reader to the original BPF. In Section [1.2,](#page-3-0) the architecture of the eBPF machine is described. Section [2](#page-4-0) presents the eBPF system. In Section [3,](#page-5-0) we describe aspects of eBPF programs, such as their structure, the types of programs available, what maps are and how to use them, the types of maps available, what helper functions are, and interaction from user space with libbpf library. In Section [4,](#page-12-0) we explain how eBPF uses hooks and present two of them: the XDP and the TC. Section [5](#page-16-0) shows examples of eBPF programs and points the reader to extra material. In Section [6,](#page-25-0) some useful tools for developing and debugging eBPF programs are listed. Section [7](#page-27-0) describes the existing software and hardware platforms that can process eBPF instructions. Section [8](#page-28-0) discusses some existing industry-led research and open source projects. Section [9](#page-29-0) presents the current limitations on eBPF and suggestions on how to overcome them. Finally, Section [10](#page-31-0) compares eBPF with other similar technologies, and Section [11](#page-32-0) concludes this work.

 All code in this article was tested using kernel version 5.0. A stable version of the extra material is accessible on Zenodo [\[66\]](#page-35-0). Step-by-step instructions on how to compile, load and run each example shown throughout this text, including a VM with all tools and dependencies necessary to develop eBPF programs are available on Github [\[67\]](#page-35-0).

#### **1.1 BPF**

 Inspired by previous work on in-kernel packet filters [\[50\]](#page-34-0), the Berkeley Packet Filter (BPF) [\[46\]](#page-34-0) was proposed by Steven McCanne and Van Jacobson in 1992 as a solution to perform packet filtering on the kernel of Unix BSD systems. It consisted of a set of instructions and a virtual machine (VM) for executing programs written in that language.

 Initially, the bytecode of an application was transferred from the user space to the kernel, where it was then checked to assure security and prevent kernel crashes. After passing the verification, the system attached the program to a socket and ran on each arriving packet. The ability to securely run programs provided by the user in the kernel proved to be a good design choice of BPF. Another highlighting factor of BPF was its simple and well-defined set of instructions. Furthermore, there existed a Just-In-Time (JIT) compilation engine for BPF in the kernel. Together, all these factors were fundamental for the good performance of the tool.

<span id="page-2-0"></span>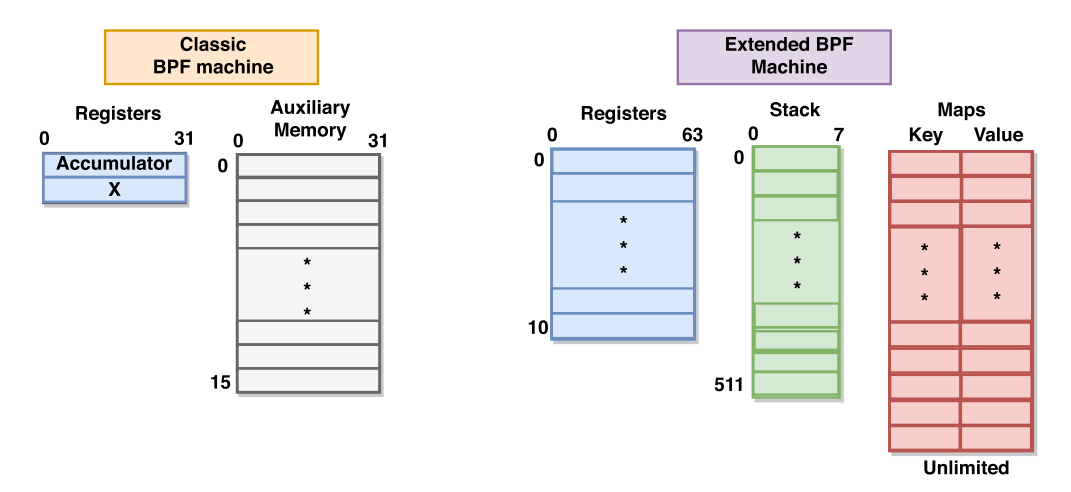

Fig. 1. BPF and eBPF processors.

Besides the bytecode instructions, BPF also defines a packet-based memory model (load instruc- 79 tions are implicitly made in the processed packet), two registers: accumulator (A) and index regis- 80 ter (X), an implied program counter, and a temporary auxiliary memory. The left side of Figure 1 81 (Classic BPF machine) illustrates the BPF machine architecture. 82

The Linux kernel has supported BPF since version 2.5. There were no major changes to the BPF 83 code until 2011, when the BPF interpreter was modified to be a dynamic translator [\[25\]](#page-33-0). Instead of 84 interpreting the BPF byte code, the kernel was now able to translate BPF programs directly into 85 x86 instructions. 86

One of the most prominent tools that use BPF is the libpcap library, used by the tcpdump 87 tool. When using tcpdump to capture packets, a user can set a packet filtering expression so that 88 only packets matching that expression are actually captured. For example, the expression "ip and 89 tcp" captures all IPv4 packets that contain the TCP transport layer protocol. This expression can 90 be reduced by a compiler to BPF bytecode. Code 1, based on a bpf man page [\[35\]](#page-34-0), is a BPF program 91 that filters packets to capture only TCP segments. The mnemonic were expanded for clarity. 92

Code 1 BPF program example based on [35] to only allow IPv4 TCP segments.

```
load 2 bytes @ [12]
    jump equal #0x800 jump true 3 jump false 6
\overline{2}load 1 byte @ [23]
    jump equal #6 jump true 5 jump false 6
\overline{4}\overline{5}return #-1\ddot{6}return #0
```
Basically, what Code 1 does is as follows: 93

- Instruction (1): loads two bytes (16 bits) at offset 12 of the frame into the accumulator. The 94<br>offset 12 represents the packet type in the Ethernet frame. offset 12 represents the packet type in the Ethernet frame.
- Instruction (2): compares the accumulator value with 0x800, which is the EtherType value 96 for IPv4. If the result is true, then the program counter jumps (jumptrue) to instruction (3) 97 for IPv4. If the result is true, then the program counter jumps (jumptrue) to instruction  $(3)$ and otherwise jumps (jumpfalse) to instruction (6). 98
- Instruction (3): loads the offset 23 of the frame, as a byte, into the accumulator. The offset 99<br>23 represents the protocol field of the IPv4 packet. The count is from the beginning of the 100 23 represents the protocol field of the IPv4 packet. The count is from the beginning of the Ethernet frame. 101

<span id="page-3-0"></span>16:4 M. A. M. Vieira et al.

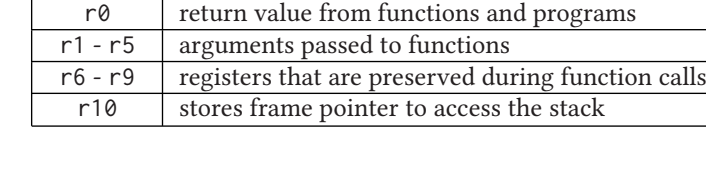

**Register Description**

Table 1. Description of the eBPF Register Set

102 • Instruction (4): compares the value with the constant 6 (value of the IPv4 packet protocol<br>103 field for a TCP segment). If true, then skip to instruction (5); otherwise, go to instruction field for a TCP segment). If true, then skip to instruction (5); otherwise, go to instruction (6).

 The packet filtering program executes until it returns a result, which is usually a Boolean. Re- turning a value other than zero (instruction (5)) means that the packet has matched the filter, whereas returning zero (instruction (6)) indicates the packet does not match the filter and there-fore will be discarded.

#### **1.2 Extended BPF**

 Although BPF was very useful for packet filtering, the community came to realize that other areas could also benefit from its ability to instrument the kernel. To transform it into a *universal in- kernel virtual machine* [\[21\]](#page-33-0), a lot of improvements were introduced to both the BPF machine and its overall architecture. This new version is called eBPF (extended BPF), or simply BPF, while the original iteration became cBPF (classic BPF). eBPF was introduced in version 3.15 of the Linux kernel. The content in this section is based on the eBPF specification [\[60\]](#page-34-0).

 The right side of Figure [1](#page-2-0) illustrates the eBPF engine. The number of registers has increased from 2 to 11 (of which 10 are write-registers), the registers width has changed from 32 bits to 64 bits, the instruction set is now 64 bits, and the new engine has a stack of 512 bytes. Global data stores, called maps, were also included, allowing programs to persist data between executions and share information between each other and with user space. It was also added the option to call functions that run inside the kernel, called helper functions [\[60\]](#page-34-0).

 In cBPF, it was necessary to define the jumps for true and false cases in a program. In eBPF, it is only necessary to define the true jumps, and the false jumps follow the execution sequence of the program (called jump-fall-through).

 The eBPF's instruction set architecture (ISA) was updated to include function calls. Those calls follow the C calling convention. Parameters are passed to functions through registers, just as it happens in native hardware. This allows mapping an eBPF function call to one hardware instruc- tion, which results in almost no overhead. eBPF uses this feature to enable helper functions, al- lowing programs to make system calls and manipulate storage (maps). The eBPF virtual machine supports dynamic loading and program reloading. This way, programs can be changed on runtime, modified, or reloaded again if necessary.

132 Table 1 describes the functionality of each eBPF register. Register r0 stores the function return value, which indicates, at the end of the computation, what action will be taken in the forwarding of the packet. Register r10 is the only read-only register, and it stores the address to the BPF stack. As eBPF follows the C calling convention, arguments are passed as register values to functions. Thus registers r1-r5 are reserved for this purpose, while registers r6-r9 have their values pre-

served between function calls.

<span id="page-4-0"></span>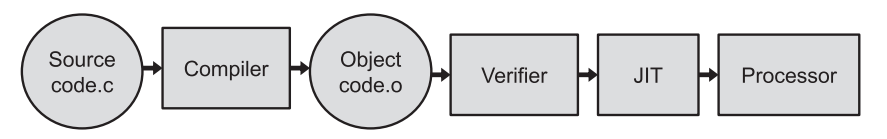

Fig. 2. eBPF Workflow.

# **2 EBPF SYSTEM** 138

The eBPF system is composed of a series of components to compile, verify, and execute the source 139 code of developed applications. This section describes more details on each of them. 140

#### **2.1 Overview** 141

The typical workflow of the eBPF system is illustrated in Figure 2. An eBPF program is written in 142 a high-level language (mainly restricted C). The clang compiler transforms it into an ELF/object 143 code. An ELF eBPF loader can then insert it into the kernel using a special system call. During 144 this process, the verifier analyzes the program and upon approval the kernel performs the dy- 145 namic translation (JIT). The program can be offloaded to hardware, otherwise it is executed by the 146 processor itself. 147

### **2.2 Compiler** 148

Starting in version 3.7, the LLVM compiler collection has a backend for the eBPF platform. It 149 allows the development of eBPF programs in a subset of C and generation of executable code in 150 eBPF format through the clang compiler. 151

This subset of C excludes some syscalls and libraries, but it provides helper functions to ma- 152 nipulate eBPF maps and to perform other common tasks. Partial solutions to these restrictions are 153 presented later in Section [9.](#page-29-0) 154

The main restrictions are as follows: 155

- eBPF can only use a subset of C language libraries. For example, the *printf()* function is not 156 available for use; 157
- Non-static global variables are not allowed; 158<br>• Only bounded loops are allowed. 159
- Only bounded loops are allowed. 159<br>• Stack space is limited to 512 bytes. 160
- Stack space is limited to 512 bytes.

There are also efforts from open source projects such as IOVisor  $[17, 32]$  $[17, 32]$  $[17, 32]$  and from VMWare  $[68]$  161 to implement a P4 [\[14\]](#page-33-0) compiler for eBPF. Early versions already exist but are still not ready for 162 production. Also, the BPF Compiler Collection (BCC) project [\[7\]](#page-33-0) enables extra abstractions over 163 the standard C code to facilitate writing and interacting with eBPF programs, as well as libbpf 164 (Section [3.6\)](#page-10-0), the main upstream library for user space interaction with eBPF. 165

#### **2.3 Verifier** 166

To ensure the integrity and security of the operating system, the kernel uses a verifier that performs 167 static program analysis of eBPF instructions being loaded into the system. Its implementation is 168 available at kernel/bpf/verifier.c in the kernel source code. 169

Among other things, the verifier checks whether a program is larger than allowed (current limit 170 is 10<sup>6</sup> instructions), whether or not the program ends, whether the memory addresses are within 171 the memory range allowed for the program, and how deep the execution path is. It is called after 172 the code has been compiled and during the process of loading the program into the data plane. A 173 good overview is presented by Miller [\[49\]](#page-34-0). 174

 The verifier uses two passes to decide whether to reject a program or not. In the first pass, it uses a depth-first search to check if the program instructions can be parsed into a Directed Acyclic Graph (DAG). eBPF programs that do not have backward jumps or that have only predefined size loops (which can thus have loop unroll) can be synthesized into a DAG, guaranteeing their termination. Moreover, the DAG is useful to check for unreachable instructions (the graph must have only one connected component) and to compute the worst-case execution time.

 The second pass explores all possible paths from the program's first instruction. It does so by creating a state machine, where it verifies if states present correct behaviors and also keeps records of the ones it has already checked [\[59\]](#page-34-0). The verifier uses the states already checked for pruning and so be able to reduce its amount of work to do. It also limits the maximum length of paths to analyze. This limit was initially 64k instructions but currently equals the maximum program size allowed.

 It is also worthwhile to mention two more points about the eBPF verifier. The first one is related to the fact that some eBPF functions can only be called by programs with GPL compatible licenses. Because of that, the verifier checks wither the licenses of the functions used by a program and the program's license are compatible and rejects the program if they are not.

 Last, the verifier does not allow memory accesses beyond the local variables and packet bound- aries to ensure the integrity and security of the kernel. To access any bytes in the packet, it is always necessary to perform a border check (as shown later in Section [5.2.1\)](#page-18-0). However, each byte only needs to be checked once, unless the storage space of the packet gets modified. This way, during the analysis of the program, the verifier guarantees that all memory accesses made to the packet are in checked addresses. If the eBPF program does not do this type of check, then the verifier rejects it, and so it cannot be loaded in the kernel [\[31\]](#page-33-0).

### **3 EBPF PROGRAMS**

 Several types of applications can be implemented with eBPF, e.g., performance analysis, packet filtering, and traffic classification, to name a few. The main advantage of the eBPF system as a whole is offering a flexible and safe programmable environment inside the Linux kernel. For example, eBPF programs can be loaded and modified during runtime and are capable of interacting with kernel elements such as kprobes, perf events, sockets, and routing tables [\[44\]](#page-34-0).

 However, the subsystems and functionalities available to an eBPF program depend on where it is loaded in the kernel, i.e., which layer or subsystem it is attached to, which is defined by a program's type. In this section, we discuss different eBPF program types, present key-value store data structures called maps, and also show some helper functions available to eBPF programs.

#### **3.1 How and When Are eBPF Programs Executed?**

 To execute an eBPF program, it is first necessary to attach it to an interface that allows custom programming. This interface is called a hook. Hooks allow the registration of programs for certain events. In Section [4,](#page-12-0) we describe two Linux kernel hooks to which eBPF programs can be attached, XDP and TC.

 eBPF programs execute whenever there is an event for which they were registered. In Computer Networking, common events are sending or receiving a packet.

#### **3.2 Program Types**

 Each eBPF program has a type, which determines three important aspects: What is the input passed to it (its context), which helper functions it is allowed to use, and to which kernel hook it will be attached. For example, two of the many types of eBPF programs are socket filter and tracing. The input parameter for a socket filter program is a socket buffer, containing packet metadata generated

<span id="page-5-0"></span>

by the kernel but stripped of L2 and L3 information. A tracing program, however, receives a set 220 of register values. Also, the subsets of helper functions available for these two types are not the 221 same, although there is an overlap of common general-purpose functions. 222

Supported program types are defined on the header file linux/bpf.h by the *enum* 223 bpf\_prog\_type. On version 5.3-rc6, the kernel offers a total of 25 valid different program types, 224 some of which are listed below: 225

- **BPF\_PROG\_TYPE\_SOCKET\_FILTER**: program to perform socket filtering; 226<br>● BPF\_PROG\_TYPE\_SCHED\_CLS: program to perform traffic classification at the TC laver: 227 • **BPF\_PROG\_TYPE\_SCHED\_CLS**: program to perform traffic classification at the TC layer; 227<br>• **BPF\_PROG\_TYPE\_SCHED\_ACT**: program to add actions to the TC layer; 228
- **BPF\_PROG\_TYPE\_SCHED\_ACT**: program to add actions to the TC layer; 228
- **BPF\_PROG\_TYPE\_XDP**: program to be attached to the eXpress Data Path hook; 229<br>• **BPF\_PROG\_TYPE\_LWT\_{IN,\_OUT\_OT\_XMIT}**: programs for Laver-3 tunnels: 230
- **BPF\_PROG\_TYPE\_LWT\_{IN, OUT or XMIT}**: programs for Layer-3 tunnels; 230
- **BPF\_PROG\_TYPE\_SOCKET\_OPS**: program to catch and set socket operations such as retrans- 231 mission timeouts, passive/active connection establishment, and so on;
- **BPF\_PROG\_TYPE\_SK\_SKB**: program to access socket buffers and socket parameters (IP ad- 233 dresses, ports, etc) and to perform packet redirection between sockets;
- **BPF\_PROG\_TYPE\_FLOW\_DISSECTOR**: program to do flow dissection, i.e., to find important 235 data in network packet headers.

These program types are related to networking, which is the focus of this work. However, 237 there are other program types for kernel tracing/monitoring (e.g., BPF\_PROG\_TYPE\_PERF\_ EVENT, 238 BPF\_PROG\_TYPE\_KPROBE and BPF\_PROG\_TYPE\_TRACEPOINT), cgroups (e.g., BPF\_PROG\_TYPE\_ 239 CGROUP\_SKB and BPF\_PROG\_TYPE\_CGROUP\_SOCK) and others [\[44,](#page-34-0) [51\]](#page-34-0). The full list of supported 240 program types can be obtained directly from the kernel source code with the following command: 241

\$ git grep -W 'bpf\_prog\_type {' include/uapi/linux/bpf.h 242

#### **3.3 Maps** 243

Maps are generic key-value stores available to eBPF programs. Keys and values are treated as 244 binary blobs, allowing the storage of user-defined data structures and types, whose sizes must be 245 informed during map definition. 246

Maps are created using the bpf system call, allowing map manipulation through the map's file 247 descriptor. This is done by passing the command BPF\_MAP\_CREATE (defined by enum bpf\_cmd) and 248 the bpf\_attr union with extra parameters to the bpf system call: 249

bpf( BPF\_MAP\_CREATE, &bpf\_attr, sizeof(bpf\_attr) ).

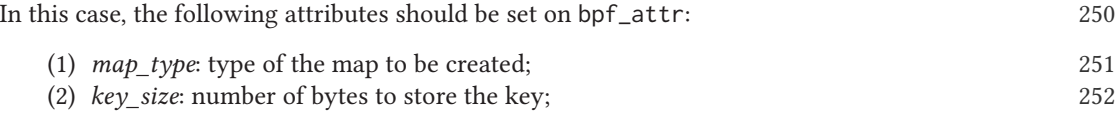

- (3) *value\_size*: number of bytes to store the value; 253 (4) *max\_entries*: number of rows in the map. 254
- 

A user-space process can create multiple maps, and they can be accessed by both user-space 255 processes and eBPF programs loaded in the kernel, enabling data exchange between the two en- 256 vironments. To access a map, an eBPF program needs to declare a special global variable, of type 257 struct bpf\_map\_def (defined by libbpf), in the *maps* ELF section. During the load process, the 258 file loader uses the syscall above to create any declared maps and pass their file descriptors to the 259 program, which are later converted into actual pointers by the verifier for use at run time. Code 2 260 shows an example where a BPF\_PROG\_TYPE\_ARRAY map named mapname is declared. 261

<span id="page-7-0"></span>16:8 M. A. M. Vieira et al.

```
Code 2 Map declaration example.
```

```
struct bpf_map_def SEC("maps") mapname = {
\mathbf{1}.type = BPF_MAP_TYPE_ARRAY,
         .key_size = sizeof( uint32_t ),.value_size = size(f \text{ long }),\overline{4}\mathbf{q}.max_entries = 256,
    \cdot6
```
262 *3.3.1 Map Types.* There are many different map types available for eBPF programs, and they 263 are defined in the *enum* bpf\_map\_type, from linux/bpf.h. Each map type provides a different 264 behavior, some of them being used generically, while others have specific use cases.

265 Examples of eBPF map codes are provided by the kernel. Version 5.3-rc6 of the kernel lists a 266 total of 24 valid different map types. Some of them are

267 • **BPF\_MAP\_TYPE\_ARRAY**: a map where entries are indexed by a number, as in a high-level 268 programming language array. It follows the RAM model, where the input to query an item 269 is an address. **EXECUTE: BPF\_MAP\_TYPE\_PROG\_ARRAY**: a map that stores references to eBPF programs. Its use allows, 271 for example, the call of subprograms to deal with specific situations. for example, the call of subprograms to deal with specific situations. 272 **• BPF\_MAP\_TYPE\_HASH**: stores entries using a hash function.<br>273 **• BPF\_MAP\_TYPE\_PERCPU\_HASH**: a map that is similar to the **I** 273 • **BPF\_MAP\_TYPE\_PERCPU\_HASH**: a map that is similar to the **BPF\_MAP\_TYPE\_HASH**. Allows the creation of a hash table for each processor core. **• BPF\_MAP\_TYPE\_LRU\_HASH**: a map that stores entries using hash function. When the table is 276 full, the policy to remove element LRU, i.e., the elements to be removed are the ones that full, the policy to remove element LRU, i.e., the elements to be removed are the ones that 277 were last used the longest. **• BPF\_MAP\_TYPE\_LRU\_PERCPU\_HASH**: allows the creation of a hash table for each processor core with LRU remove policy. core with LRU remove policy. 280 • **BPF\_MAP\_TYPE\_PERCPU\_ARRAY**: a map that is similar to the **BPF\_MAP\_TYPE\_ARRAY**. Allows the creation of an array for each processor core. 282 **• BPF\_MAP\_TYPE\_LPM\_TRIE**: longest-prefix match (LPM) trie.<br>283 **• BPF\_MAP\_TYPE\_ARRAY\_OF\_MAPS**: an array to store reference **• BPF\_MAP\_TYPE\_ARRAY\_OF\_MAPS:** an array to store references to eBPF maps.<br>284 **• BPF MAP TYPE HASH OF MAPS:** a hash table to store references to eBPF man **EXECUTE BRE\_MAP\_TYPE\_HASH\_OF\_MAPS**: a hash table to store references to eBPF maps.<br>285 **• BPF\_MAP\_TYPE\_DEVMAP**: stores reading references of network devices. **EXECUTE FOR APTAP\_TYPE\_DEVMAP:** stores reading references of network devices.<br>286 **• BPF MAP TYPE SOCKMAP:** stores socket references. It can be used to im 286 • **BPF\_MAP\_TYPE\_SOCKMAP**: stores socket references. It can be used to implement socket redirection, for example. **EXECUEVE:** a map with behavior similar to that of a queue.<br>289 **• BPF MAP TYPE STACK**: a map with behavior similar to that of a stack. **• BPF\_MAP\_TYPE\_STACK:** a map with behavior similar to that of a stack. 290 The list of all supported map types can be obtained directly from the kernel source code with 291 the following command: 292 \$ git grep -W 'bpf\_map\_type {' include/uapi/linux/bpf.h 293 *3.3.2 Lifetime of Maps and Map Pinning.* Every eBPF object (programs, maps, and debug info)

 has a reference counter (refcnt) that is maintained by the kernel [\[63\]](#page-35-0). When a user-space process creates a map with the call bpf\_create\_map(), the kernel initializes the map refcnt to 1. The kernel then increments the map refcnt whenever a new eBPF program that uses the map is loaded and decrements it whenever one of them is closed. The map refcnt will also be decremented when the process that created it exits (or crashes). When a refcnt reaches zero, a memory free is trigged, destroying the eBPF object related to the counter. This flows represents, in a simple way, the lifetime of an eBPF map.

ACM Computing Surveys, Vol. 53, No. 1, Article 16. Publication date: December 2019.

 $\overline{2}$ 

٠

The scheme just described allows sharing the same eBPF map between several programs at 301 once. It keeps the map alive as long as its parent process or some eBPF program that uses it is 302 alive. However, there is also another way to keep eBPF maps alive: by doing map pinning. 303

A user-space process can pin a map (or any other eBPF object) to the BPF file system, a minimal 304 kernel space file system located at /sys/fs/bpf/. When a map is pinned to this file system, the 305 kernel increments its refcnt, which allows it to stay alive even though no program is using it. 306 Similarly, when a map is unpinned, its refcnt gets decremented, and again it may be destroyed if 307 it is not being used. 308

The map pinning can be done in several ways: by using the bpf() system call from user space 309 (with command BPF\_OBJ\_PIN), through libbpf (Section [3.6\)](#page-10-0), by using bpftool (Section [6.2\)](#page-26-0), or by 310 using a special map structure provided by iproute2 (Section [6.1\)](#page-26-0). This alternative structure, called 311 bpf\_elf\_map, is compatible with the one provided by the kernel and can be used by eBPF programs 312 instead of bpf\_map\_def. It exposes extra members, such as pinning, which can be used to define 313 the map scope. This field can receive three distinct values: PIN\_GLOBAL\_NS, PIN\_OBJECT\_NS, and 314 PIN\_NONE. 315

Maps created with PIN\_OBJECT\_NS have local scope, being unique to the program that declared 316 them. As a consequence, maps with the same declaration can co-exist in different programs. In this 317 case, a specific directory will be created in the BPF file system to store the nodes corresponding to 318 those maps. If the value PIN\_OBJECT\_GLOBAL is used, then the map is created with a global scope, 319 enabling it to be shared by multiple programs. This map will receive an entry in the directory 320 globals in the pseudo-file system. PIN\_NONE indicates that the map should not be fixed in the file 321 system, disabling sharing it with other applications. Finally, a map can be unpinned by removing 322 its file from the BPF file system. This removal can be done using the syscall unlink(). 323

*3.3.3 Locked Memory.* eBPF maps use locked memory, which is a resource that is usually lim- 324 ited by many systems. Default limits may be too low, which may cause programs to be rejected 325 at load time. To overcome this restriction, increase the locked memory limit to a sufficient one or 326 even remove it entirely. This limit can be changed with ulimit -l <size>. <sup>327</sup>

#### **3.4 Helper Functions** 328

eBPF differs from cBPF in several ways, one being the ability to allow programs to call the so- 329 called helper functions. These are special functions offered by the kernel infrastructure to enable 330 interaction with the context of each hook and other kernel facilities and structures, such as maps, 331 routing tables, tunneling mechanisms, and so on. 332

Tasks performed by helper functions include interacting with maps, modifying packets, and 333 printing messages to the kernel trace. Since there are many program types, and each has a specific 334 execution context, the list of functions callable by a specific function represents a subset of all 335 helper functions implemented by the kernel, which varies depending on the hook the program is 336 attached to. For example, function bpf\_xdp\_adjust\_tail() is used to remove the last bytes of a 337 packet, effectively decreasing the packet's size. However, as the name indicates, it is only available 338 at the XDP hook. The BCC project maintains a list of helper functions for each program type [\[8\]](#page-33-0). 339

The helper functions available to eBPF programs are restricted to the list provided and imple- 340 mented by the kernel. The addition of new helper functions can only be done through extensions 341 to the kernel source code, since extensions through kernel modules are not allowed. New func- 342 tions should follow a calling convention shared by all functions on eBPF programs, limiting the 343 maximum number of input parameters to 5. Parameter passing is done through the use of registers 344 r1-r5, requiring no interaction with the stack. 345

16:10 M. A. M. Vieira et al.

 The number of helper functions available is large and increases constantly with new kernel versions. Version 5.3-rc6 offers a total of 109 such functions. Some of these are highlighted below: • **bpf\_map\_delete\_elem**, **bpf\_map\_update\_elem**, **bpf\_map\_lookup\_elem**: used to remove, install or update, and search elements from maps, respectively; • **bpf\_get\_prandom\_u32**: returns a 32-bit pseudo-random value; • **bpf\_l4\_csum\_replace**, **bpf\_l3\_csum\_replace**: used to recalculate Layer-4 and Layer-3 checksums, respectively; **bpf\_ktime\_get\_ns**: returns time since system boot, in nanoseconds;<br>354 **• bpf\_redirect, bpf\_redirect\_map**: functions to redirect packets to o • **bpf\_redirect**, **bpf\_redirect\_map**: functions to redirect packets to other network devices. The second allows specifying the device dynamically through a special redirection map;

 • **bpf\_skb\_vlan\_pop**, **bpf\_skb\_vlan\_push**: remove/add, respectively, VLAN tags from a packet;

 • **bpf\_getsockopt**, **bpf\_setsockopt**: similar in functionality to user-space calls to **getsockopt()** and **setsockopt()** to get/set socket options.

 • **bpf\_get\_local\_storage**: returns a pointer to a local storage area. Depending on the program type, this area can be shared between multiple program instances running in parallel.

 The declarations of helper functions are spread across several header files included in the di- rectory tools/testing/selftests/bpf in the kernel source code. However, most of them are in bpf\_helpers.h. Some common operations to perform endianness conversion are declared by bpf\_endian.h, placed in the same folder. This file offers BPF-compatible versions of well-known functions like ntohs() and htons(), in the form of bpf\_ntohs() and bpf\_htons(), for example. As explained earlier, the kernel provides the implementation of these functions, and eBPF pro- grams only need to be compiled against the header files containing their signature, with no need for their .c counterpart. This can be done by passing the path to these files in the kernel source code to clang using the -I flag. However, it is also possible to make a local copy of the header files needed and avoid compiling against the kernel tree, making the code easier to compile and to distribute.

 *3.4.1 Tail Calls.* eBPF programs can call other program to run next, never returning to the caller, via tail calls. They can be used, for example, to simplify complex programs and build dy- namic chains of programs [\[62\]](#page-35-0). Tail calls are implemented as long jumps, and they reuse the cur- rent stack frame to avoid creating a new one, leading to minimal overhead when compared to function calls. The use of tail calls involves the use of (i) a specialized map, called program ar- ray (**BPF\_MAP\_TYPE\_PROG\_ARRAY**), to store references of eBPF programs, and (ii) a helper function (**bpf\_tail\_call**) to execute the tail calls. The program array can be filled by user space with key- value pairs, where the values are the file descriptors of the eBPF programs. The helper function receives three arguments: the context, a reference to the program array map, and a lookup key.

 Tail calls have some limitations, however. As the chain of tail calls can form loops, the maximum number of tail calls is currently limited to 32 to avoid infinite loops. Furthermore, eBPF only allows programs of the same type to be tail called. The same is true for the translation type, which should match the caller's (JITed or interpreted).

# **3.5 Return Codes**

 The codes returned by eBPF programs vary in meaning and value depending on the program type. For example, an XDP program (Section [4.2\)](#page-12-0), returns a verdict about what should be done with the packet after processing (pass along, drop, redirect, etc.), which is defined by enum xdp\_action in bpf.h. TC return codes (Section [4.3\)](#page-15-0) have a similar meaning, but use a different enumeration type.

<span id="page-10-0"></span>Socket filters, however, use the return code to indicate the packet length to be passed to the stack, 391 being able to trim or even discard the packet entirely. 392

# **3.6 Interaction from User Space with libbpf** 393

Although the kernel exposes the bpf() syscall to interact with the eBPF framework from user 394 space, it is a single tool serving many purposes, making it rather complex. A more user-friendly 395 API is offered by libbpf [\[39\]](#page-34-0), which is a user-space library developed by the kernel community for 396 that matter. It is available under tools/lib/bpf on the kernel source code and is also distributed 397 in a stand-alone version on GitHub [\[40\]](#page-34-0), which mirrors the corresponding files from the kernel. 398 To include this library, follow the steps on the README to compile the library and link it to your 399 code: 400

- 
- \$ LIBBPF\_DIR=<path-to-libbpf>/src <sup>401</sup> \$ clang -I\${LIBBPF\_DIR}/root/usr/include/ -L\${LIBBPF\_DIR} myprog.c -lbpf 402

The root directory can be different based on the DESTDIR used during libbpf compilation. 403 Finally, include the library in the C code: 404

#### #include <bpf/libbpf.h>

Several examples available in the directory tools/testing/selftests/bpf demonstrate use 406 cases of this library and can serve as a good starting point. Also, the stand-alone version on GitHub 407 has detailed instructions on how to build a integrate libbpf into projects without requiring com- 408 piling against the kernel source. 409

This API includes a few direct wrappers of the bpf() system call and exposes several struc- 410 tures to help the interaction with the eBPF system. For example, the user can handle information 411 about maps, programs, and object files using struct bpf\_map, struct bpf\_program, and struct 412 bpf\_object, respectively. Each of these object-like types has specific getters and setters, whose 413 names start with the name of the structure, followed by a double underscore and a declarative 414 name of the action to be performed. The following paragraphs list some of the most common 415 functions for each of these object types. 416

After compiling a .c file containing eBPF programs with clang, the object file generated will 417 contain several ELF sections corresponding to each program. A user-space program can interact 418 with such file using the bpf\_object\_\_\* family of functions. Some examples include the following: 419

- **bpf\_object\_\_open**, and **bpf\_object\_\_open\_xattr**: read an object file and returns a 420 pointer to a struct bpf\_object. The \_xattr version allows specifying the program type;
- **bpf\_object\_\_load**, and **bpf\_object\_\_load\_xattr**: load the programs from a struct 422 bpf\_object into the kernel. The  $\angle$ xattr version allows specifying the desired log level;
- **bpf\_object\_\_pin\_maps**: allows handling pinning of all maps from an object file; 424
- **bpf\_object\_\_for\_each\_program**: macro to iterate over each program from an object file; 425 • **bpf\_object\_\_find\_program\_by\_title**: returns the handle to a BPF program based on its 426 section name.  $427$

405

Some of the functions above also have their respective counterparts (*unload*, *close*, *unpin*). 428 Another useful set of functions included in the API allows handling programs separately and 429 can be used with the program iterator showed above, for example, to apply specific actions to each 430 program in a file. These functions have a bpf\_program\_\_\* signature, and some are shown below: 431

• **bpf\_program\_\_is\_**<**type**>, and **bpf\_program\_\_set\_**<**type**>: getters and setters, respec- <sup>432</sup> tively, for a program's type. Each type has its own pair of functions, in which  $\langle \text{type}\rangle$  is 433<br>replaced by the corresponding name (e.g., sched, c1s, sched, xdp, etc.) replaced by the corresponding name (e.g., sched\_cls, sched\_xdp, etc.).

### 16:12 M. A. M. Vieira et al.

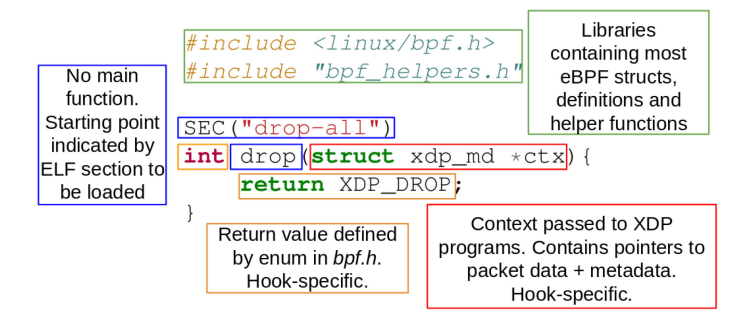

Fig. 3. Dropworld example illustrating the structure of an eBPF program.

- 435  **bpf\_program\_\_load**: loads a given program to the kernel;<br>436  **bpf program fd**: returns the file descriptor for a BPF pro
- 436  **bpf\_program\_fd**: returns the file descriptor for a BPF program;<br>437  **bpf\_program\_pin**: pins a given program to an specific file path;
- 437  **bpf\_program\_\_pin**: pins a given program to an specific file path;<br>438  **bpf program set ifindex**: sets a device's *ifindex* to offload ma
	- **bpf\_program\_\_set\_ifindex**: sets a device's *ifindex* to offload maps and programs to.

 At last, functions starting with bpf\_map\_\_\* support actions on map objects, ranging from cre-ation, information retrieval, reuse, pinning, and so on.

- 441  **bpf\_map\_\_def**: returns basic map information (type, size, etc.);<br>442  **bpf map reuse fd**: allows the reuse of an existing map when
- **442 bpf\_map\_\_reuse\_fd**: allows the reuse of an existing map when loading a new program;<br>**443 bpf** map resize: used to change the number of maximum entries allowed in a map:
- **443 bpf\_map\_resize**: used to change the number of maximum entries allowed in a map;<br>444 **bpf** map fd: returns the file descriptor for a given map:
- **bpf\_map\_\_fd**: returns the file descriptor for a given map;
- **bpf\_map\_\_for\_each**: macro to iterate over all maps in an object file;

 This section is not supposed to give an extensive discussion of all available functions, but rather give the reader a glimpse of the facilities offered by libbpf. The parts of the API that were left out include interaction with perf buffers, preprocessor helpers, and more. For the complete list of all available calls, as well as the full signature of the functions shown, please check the libbpf.h header file in the source code. Example code using libbpf will be shown later in Section [5.](#page-16-0)

#### **3.7 Basic Program Structure**

 Figure 3 illustrates the basic structure of an eBPF program. It presents a simple XDP program that drops all received packets. More details about it will be given in Section [4.](#page-12-0) The library linux/bpf.h has all *struct* and constants definitions used by the eBPF programs, except for specific subsystems such as Traffic Control (TC) and *perf*, which need extra header files. As a rule of thumb, all eBPF programs should include this file.

 Return values and the input parameter received by programs depend on the hook they will be attached. As shown in Figure 3, XDP programs receive a pointer to a struct xdp\_md, which is explained in detail in Section [4.2.1.](#page-13-0) Programs on other hooks receive different context structures. See Section [5](#page-16-0) for example programs on other hooks.

 Note that the program shown does not contain a main function, usual on standard C programs. The program's starting point is indicated by its section in the ELF object file. When compiled, the program shown will be placed on the default .text section. Section [5](#page-16-0) shows the definition of custom sections.

Below, we show the object file and disassembler output of the program example from Figure 3.

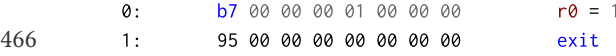

<span id="page-11-0"></span>

<span id="page-12-0"></span>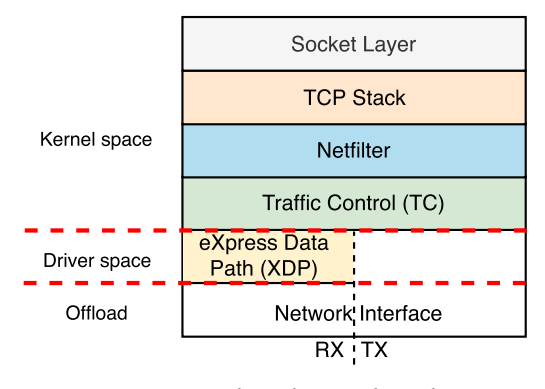

Fig. 4. Linux kernel network stack.

The first instruction writes [1](#page-3-0) (XDP\_DROP) to register  $r\varnothing$ . Remember from Table 1 that  $r\varnothing$  con- 467 tains the return value of an eBPF program. The second instruction just exits. Now that the reader 468 understands the basic program structure of an eBPF program, the next section covers XDP. 469

# **4 NETWORK HOOKS** 470

In Computer Networking, hooks are used for intercepting packets before the call or during execu- 471 tion in the operating system. The Linux kernel exposes several hooks to which eBPF programs can 472 be attached, enabling data collection and custom event handling. Although there are many hook 473 points in the Linux kernel, we will focus on two present in the networking subsystem: eXpress 474 Data Path (XDP) and Traffic Control (TC). Together, they can be used to process packets close to 475 NIC on both RX and TX, enabling the development of many network applications. This section 476 explains how eBPF can be used to program these two hooks and how programs can be loaded to 477 each one.  $478$ 

#### **4.1 Kernel's Networking Layers** 479

Packets entering the OS are processed by several layers in the kernel, as shown in Figure 4. These 480 layers are socket layer, TCP stack, Netfilter, Traffic Control (TC), the eXpress Data Path (XDP), and 481 the NIC. 482

Packets destined to a userspace application go through all these layers and can be intercepted 483 and modified during this process by modules such as iptables, which resides in the Netfilter layer. 484 As explained before, eBPF programs can be attached to several places inside the kernel, enabling 485 packet mangling and filtering. 486

#### **4.2 eXpress Data Path** 487

eXpress Data Path (XDP) is the lowest layer of the Linux kernel network stack. It is present only 488 on the RX path, inside a device's network driver, allowing packet processing at the earliest point 489 in the network stack, even before memory allocation is done by the OS. It exposes a hook to which 490 eBPF programs can be attached [\[31\]](#page-33-0). 491

In this hook, programs are capable of taking quick decisions about incoming packets and also 492 performing arbitrary modifications on them, avoiding additional overhead imposed by process- 493 ing inside the kernel. This renders the XDP as the best hook in terms of performance speed for 494 applications such as mitigation of DDoS attacks. 495

After processing a packet, an XDP program returns an action, which represents the final verdict 496 regarding what should be done to the packet after program exit. 497

#### <span id="page-13-0"></span>16:14 M. A. M. Vieira et al.

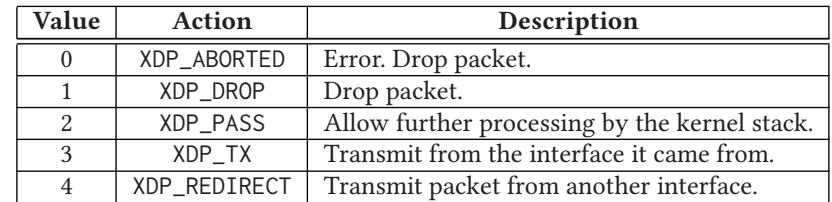

Table 2. Description of XDP Action Set

 *4.2.1 XDP Input Context.* The context seen by an XDP program is defined by the single in- put parameter passed to it by the kernel. It is of type struct xdp\_md, defined by bpf.h, and is reproduced here as Code 3. Upon program execution, the data and data\_end fields contain the pointers to the beginning and the end of packet data, respectively. These values must be used to guide packet access, as further explained in Section [5.](#page-16-0) The third value inside the structure is the data\_meta pointer, which holds the address of a memory area free to be used by XDP programs to exchange packet metadata with other layers. The last two fields hold the indexes of the in- terface that received the packet and the corresponding RX queue, respectively. When accessing these two values, the BPF code is rewritten inside the kernel to access the kernel structure struct xdp\_rxq\_info that actually holds those values.

Code 3 Declaration of struct xdp\_md as-is from bpf.h

```
struct xdp_md {
        _lu32 data;
        __u32 data_end;
        __u32 data_meta;
        /* Below access go through struct xdp_rxq_info */
        __u32 ingress_ifindex; /* rxq->dev->ifindex */
        __u32 rx_queue_index; /* rxq->queue_index */
};
```
 Although the first three fields hold pointer values, their C data type is a regular 32-byte unsigned integer. To properly use the memory addresses, a program must first cast them, which is usually done through the following code snippet, present at the beginning of almost all XDP programs:

void \*data\_end =  $(void *)(long)ctx$  ->data\_end;

void \*data =  $(void *)(long)ctx > data;$ 

Here, ctx is the input of an XDP program, of type struct xdp\_md shown above.

 *4.2.2 XDP Actions.* Table 2 lists all possible XDP actions, their values, and their description. The action is specified as a program return code, which is stored at register r0 right before the eBPF program exits.

 The first four actions are a simple return value (no parameters), which indicate the packet should be dropped while raising an exception (XDP\_ABORTED), dropped silently (XDP\_DROP), passed along to the kernel stack (XDP\_PASS) or immediately retransmitted through the same interface (XDP\_TX). The XDP\_REDIRECT action allows an XDP program to redirect packets to (i) another NIC (physi- cal or virtual), (ii) another CPU for further processing, or (iii) an AF\_XDP socket for userspace pro- cessing. Different from the others, this action requires a parameter to specify the redirection target. This is done through one of two helper functions: bpf\_redirect() or bpf\_redirect\_map(). The former receives the target's interface index and is focused on network devices. The latter is a more generic alternative, which performs lookups on an auxiliary map to retrieve the final target, which

<span id="page-14-0"></span>can be both net devices or CPUs. The second option is recommended, since it provides much bet- 525 ter performance if compared to bpf\_redirect() by batching packet transmits, and it also offers 526 better flexibility, as map entries can be modified dynamically from user and kernel spaces. 527

*4.2.3 XDP Modes of Operation.* For increased performance, eBPF programs attached to the XDP 528 alter the packet processing pipeline at the device driver level, which requires explicit support 529 by the associated network driver. Some drivers for high-speed devices such as i40e, nfp, mlx\* 530 and the ixgbe family already have such functionality. On devices compatible with these drivers, 531 XDP programs are executed directly by the driver, even before these are handled by the operating 532 system. This is called *XDP Native* mode. BCC Project [\[9\]](#page-33-0) maintains an up-to-date list of XDP- 533 enabled drivers. 534

However, the kernel offers a compatibility mode called *XDP Generic*, which enables XDP pro- 535 gram execution for devices without native support at the driver level. On this mode, XDP execution 536 is done by the operating system itself, emulating native execution. This way even devices without 537 explicit XDP support can have programs attached to them, at the cost of reduced performance due 538 to socket buffer allocation extra steps required to perform the emulation [\[47\]](#page-34-0). 539

The system automatically chooses between these two modes when loading the eBPF program. 540 Once loaded, it is possible to check the mode of operation using the ip tool, as shown in the 541 following section. 542

There is yet another mode of operation, *XDP Offload*. As the name suggests, the eBPF program 543 is offloaded to compatible programmable NICs (Section [7.2.1\)](#page-28-0), achieving even greater performance 544 if compared to the other two modes. This mode should be indicated explicitly when loading the 545 program. 546

*4.2.4 XDP and XDP Offload Example.* To demonstrate how to compile and load XDP programs, 547 we will use the example from Figure [3.](#page-11-0) It is a simple XDP program, which drops every packet as 548 soon as they arrive at the network interface.  $549$ 

After saving the example in a dropworld.c file, the code can be compiled into an ELF object 550 file using the clang compiler: 551

\$ clang -target bpf -O2 -c dropworld.c -o dropworld.o 552

The ip tool can load the object file into the kernel. In the example code, the program does not 553 have any section tag, so the generated bytecode resides inside the default section (.text) in the 554 ELF object file. This section should be specified when loading the program. The -force parame- 555 ter indicates that the program should be loaded even if there is another program loaded on that 556 interface, which will get replaced. The [DEV] parameter should be changed to the corresponding 557 interface name. 558

```
# ip -force link set dev [DEV] xdp obj dropworld.o sec .text 559
```
After loading the program, the ip tool can also be used to verify that it is attached to the interface 560 on the XDP hook. 561

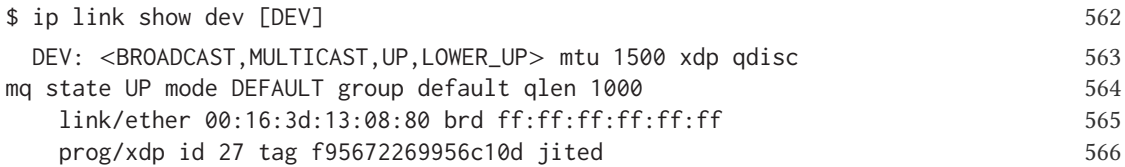

The keyword xdp on the first line of output indicates that an XDP program is attached to that 567 interface in XDP Native mode. Other possible outputs could be xdpgeneric and xdpoffload for 568

<span id="page-15-0"></span>16:16 M. A. M. Vieira et al.

| Value         | <b>Action</b>     | Description                                     |
|---------------|-------------------|-------------------------------------------------|
| $\Omega$      | TC_ACT_OK         | Delivers the packet in the TC queue.            |
| 2             | TC_ACT_SHOT       | Drop packet.                                    |
| $-1$          | TC_ACT_UNSPEC     | Uses standard TC action.                        |
| $\mathcal{R}$ | TC ACT PIPE       | Performs the next action, if it exists.         |
|               | TC_ACT_RECLASSIFY | Restarts the classification from the beginning. |

Table 3. Description of TC Set of Actions

 the other two modes of operation. The program can also be removed from the interface by passing the parameter off:

# ip link set dev [DEV] xdp off

 In this last example, the eBPF program was executed at the XDP hook by the driver, using the CPU. To offload programs, the same method as before can be used but passing the xdpoffload parameter to the ip link set command:

# ip -force link set dev [DEV] xdpoffload obj dropworld.o sec .text

As before, to remove the program just execute the following command:

# ip link set dev [DEV] xdpoffload off

#### **4.3 Traffic Control Hook**

 Currently, although the XDP layer is well suited for many applications, it can only process ingress traffic (packets being received). To process egress traffic (transmitting packets), the closest layer to the NIC that has access to the entire Ethernet frame is the Traffic Control (TC) layer.

 This layer is responsible for executing traffic control policies on Linux. In it, the network admin- istrator can configure different queuing disciplines (*qdisc*) for the various packet queues present in the system, as well as add filters to deny or modify packets.

 The TC has a special queuing discipline type called clsact. It exposes a hook that allows queue processing actions to be defined by eBPF programs. Pointers to the packet to be processed are delivered to the configured eBPF program as part of its input context: a struct \_\_sk\_buff. This structure is a UAPI for certain fields that the program is allowed to access from the kernel's socket buffer internal data structure. It has the same data and data\_end pointers as struct xdp\_md but also has much more information if compared to the XDP case. This is explained by the fact that at the TC level, the kernel has already parsed the packet to extract protocol metadata, hence the richer context information passed to the eBPF program. The entire declaration of struct \_\_sk\_buff is omitted for brevity but can be seen on include/uapi/linux/bpf.h.

 During program execution, the input packet can be modified, and the return value indicates to TC what action should be taken for it. The library linux/pkt\_cls.h defines the available return values. The most common ones are listed in Table 3.

 The loading of programs on the TC hook is done using the tc tool, available in the iproute2 package. The following command illustrates how to create the clsact *qdisc* and load an eBPF program to process the packets on interface eth0:

# tc qdisc add dev eth0 clsact

601 # tc filter add dev eth0 <direction> bpf da obj <ebpf-obj> sec <section><br>602 The <direction> parameter indicates which direction the program should be associated

602 The  $\le$  direction  $\ge$  parameter indicates which direction the program should be associated with,<br>603 which can be ingress or egress.  $\le$  ebpf-obj  $\ge$  and  $\le$  section  $\ge$  should be the names of the file 603 which can be ingress or egress.  $\langle$ ebpf-obj> and  $\langle$ section> should be the names of the file 604 containing the compiled eBPF code and the section to load the program, respectively. containing the compiled eBPF code and the section to load the program, respectively.

<span id="page-16-0"></span>To check whether there is any program already loaded on eth0, use the following command: 605

# tc filter show dev eth0 <direction> 606<br>For an example of a functional eBPF program for the TC layer and its interaction with the XDP 607 For an example of a functional eBPF program for the TC layer and its interaction with the XDP layer, please check our repository on GitHub [\[67\]](#page-35-0). 608

#### **4.4 Comparison between XDP and TC** 609

Both hooks can be used for similar applications, such as DDoS mitigation, tunneling, and han- 610 dling link layer information. However, since XDP runs before any socket buffer allocation takes 611 place, it can reach higher throughput values than programs on TC. The latter, however, can benefit 612 from extra parsed data available through struct \_\_sk\_buff and execute eBPF programs for both 613 ingress and egress traffic, being the lowest layer on TX. 614

## **5 EXAMPLES** 615

This section presents a few examples with in-depth code explanations to help the reader become 616 familiar with eBPF programs. The first example describes a program that allows only IPv4 TCP 617 segments, similarly to the BPF example in Code 1. In the second example, we show the interaction 618 between user and kernel spaces through libbpf, while the third one shows how programs on the 619 XDP and TC layers can work together to collect statistics. Finally, we point the reader to a few 620 more external examples. 621

#### **5.1 TCP Filter** 622

The first example is a program to only accept packets with TCP segments (Code 4). This is similar 623 to the example in Code 1, but it uses eBPF to drop packets with no TCP segment. Here we present it 624 in two perspectives: the higher level C code and the the actual eBPF assembly-like code generated 625 after compilation. 626

*5.1.1 C Code.* This program was designed to be loaded into the XDP hook, so the input param- 627 eter of the function must be of type struct xdp\_md, as discussed in Section [4.2.1.](#page-13-0) The bytes of 628 the packet being processed are delimited by the data and data\_end pointers, which must be used 629 throughout the program to access the packet. Type conversions for these two values are standard, 630 so Lines 9 and 10 should be used at the beginning of every eBPF program that accesses packet 631 data. By using data, the parsing of headers can be done with the standard header files provided 632 by Linux. 633

The main difference, however, to other common packet parsing Linux programs is that bound 634 checks are necessary before actually accessing protocol header data. Since the kernel verifier 635 performs strict memory bound checks (Section [2.3\)](#page-4-0), every access to packet data needs to be 636 covered by an if statement with a border check (Lines 14 and 21). Each byte only needs to be 637 checked once, unless helper functions that modify the storage space of the packet are used (e.g., 638 bpf\_xdp\_adjust\_head()). In that case, it is necessary to redo all checking after calling such func- 639 tions. If an eBPF program does not perform this type of check, then it gets rejected during load 640 time by the verifier and is not loaded into the kernel. 641

After extracting the packet's protocol number, the program checks if it corresponds to the TCP 642 protocol and allows it to go through the stack (Line 26). If not, then the packet is just dropped 643 (Line 28). 644

*5.1.2 eBPF Bytecode.* Upon compilation, *clang* generates an object file with the eBPF instruc- 645 tions, which can then be loaded into the kernel. As explained in Section [2.3,](#page-4-0) the verifier creates a 646 DAG based on the program. Figure [5](#page-17-0) shows the respective DAG in this example. Each DAG node 647

<span id="page-17-0"></span>16:18 M. A. M. Vieira et al.

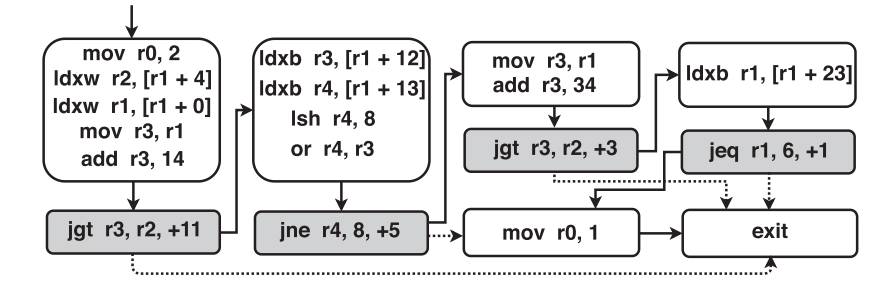

Fig. 5. Directed acyclic graph example of Code 4.

 contains one or more eBPF instructions. The conditional jump nodes are the nodes that contain two output lines and a light gray background. The solid line indicates the next Acyclic Control Flow Graph (ACFG) node. Dotted lines indicate jumps to another ACFG node. In our example, there are three different kinds of conditional jump instructions: *jgt* (jump if greater), *jne* (jump if not equal), and *jeq* (jump if equal). The last number on each of this instructions indicates how many instructions to jump when the condition is valid.

Code 4 Example of a C code that checks if the packet contains an IPv4 TCP segment.

```
#include <linux/bpf.h>
\mathbf{1}#include <linux/if_ether.h>
\,2\,#include <linux/ip.h>
    #include <linux/tcp.h>
    #include <linux/in.h>
    #include "bpf_endian.h"
6
    int isTCP( struct xdp_md \nprec tx ) {
8
         void *data_end = (void *)(long) ctx->data_end;
10void *data_begin = (void *)(long) ctx->data;
         struct ethhdr* eth = data_begin;
11\,12
         // Check packet's size
13
         if(eth + 1 > data_{end})14return XDP_PASS;
15
16// Check if Ethernet frame has IPv4 packet
17
18
         if (eth->h\_proto == bf_htons(ETH_P_I) ) {
             struct iphdr *ipv4 = (struct iphdr *)( ((void*)eth) + ETH_HLEN);
19
\sqrt{20}if(ipv4 + 1 > data_{end})21\,return XDP_PASS;
2223
\overline{24}// Check if IPv4 packet contains a TCP segment
             if (ipv4->protocol == IPPROTO_TCP)25
                return XDP_PASS;
\overline{26}27-7
\sqrt{28}return XDP_DROP;
    \,29
```
654 To better understand this eBPF program, remember that register r1 starts with a pointer to the 655 input context stored in main memory and register  $r \theta$  stores the return value (Table [1\)](#page-3-0).

656 In the first node, the first assembler instruction sets r0 (from Table [1\)](#page-3-0) to 2 (XDP\_PASS as seen in 657 Table [2.](#page-13-0) Moreover, load instructions compute the references to the packet's beginning and ending

<span id="page-18-0"></span>from the input passed (Lines 10–12). Then the bounds of the Ethernet header are checked to guar- 658 antee valid memory access later (required by the verifier) (Lines 14–16). If the check fails, then the 659 first jump instruction switches the flow to the *exit* instruction, ending the program. Otherwise, 660 bytes 12 and 13 of the Ethernet header are loaded (counting from 0), which is the Ethernet type 661 field. Then, a byte swap is done to set the endianness (Line 19). 662

The second jump instruction compares whether the Ethernet type is 0x0800 (Line 19). Then the 663 bounds of the IP header are checked to guarantee valid memory access later (again, required by 664 the verifier) (Lines 21–23). Next, the IP protocol field is extracted from the IPv4 packet, and then 665 the program checks whether it is the TCP protocol (value 6) (Line 26) (last gray background node 666 in the DAG). Finally, the packet is passed along to the kernel, since register  $(r\theta)$  was previously 667 loaded with the value 2 (XDP\_PASS), which indicates acceptance. If the IP packet does not contain 668 a TCP header, then the value 1 (XDP\_DROP) is loaded to  $r\theta$ . The last instruction tells that the code 669 terminates. 670

## **5.2 User and Kernel Space Interaction** 671

Following, we present the xdp1 example, extracted directly from the kernel source code, present in 672 the samples/bpf directory. It is divided into two parts: xdp1\_kern.c is the actual eBPF program 673 to be compiled and loaded into the kernel, while xdp1\_user.c is a user-space counterpart to load 674 the eBPF program into the kernel and interact with it through maps. We show the code for each 675 one and discuss them separately below. 676

*5.2.1 Kernel Space.* The file xdp1\_kern.c [\[54\]](#page-34-0) contains an eBPF program that processes each 677 packet on the XDP hook, extracts the corresponding IP protocol number, counts the number of 678 packets received per protocol using a per-CPU array map called rxcnt and finally drops all in- 679 coming traffic. 680

```
/* Copyright (c) 2016 PLUMgrid
\mathbf{1}\overline{2}* This program is free software; you can redistribute it and/or
\overline{3}* modify it under the terms of version 2 of the GNU General Public
\boldsymbol{\Lambda}\overline{5}* License as published by the Free Software Foundation.
     \star/6
    #include <uapi/linux/bpf.h>
\, 8 \,\ddot{9}#include <linux/in.h>
    #include <linux/if_ether.h>
10
    #include <linux/if_packet.h>
11#include <linux/if_vlan.h>
12
    #include <linux/ip.h>
13\,#include <linux/ipv6.h>
14
    #include "bpf_helpers.h"
15
16
     struct bpf_map_def SEC("maps") rxcnt = {17
18\,.type = BPF_MAP_TYPE_PERCPU_ARRAY,
         .key_size = sizef(u32),
19
         .value_size = size(flong),
20
\overline{21}max_entries = 256,
\overline{22}\ddot{\ }:
23
     static int parse_ipv4(void *data, u64 nh_off, void *data_end) {
24
25struct iphdr *iph = data + nh_of;26
27
         if (iph + 1 > data_end)
```
return  $0$ ;

28

16:20 M. A. M. Vieira et al.

```
29
         return iph->protocol;
30
    \mathcal{E}31static int parse_ipv6(void *data, u64 nh_off, void *data_end) {
3233
         struct ipv6hdr \starip6h = data + nh_off;
34
         if (ip6h + 1 > data_{end})35
              return 0;
36return ip6h->nexthdr;
37
38\mathcal{E}39
    SEC("xdp1")
40
     int xdp_prog1(struct xdp_md *ctx) {
41\overline{42}void *data_{end} = (void *)(long)ctx->data_{end};void *data = (void *)(long)ctx ->data;
43struct ethhdr *eth = data;
44
         int rc = XDP\_DROP;45
         long *value;
4647u16 h_proto;
         u64 nh_off;
48
         u32 ipproto;
49
50
         nh_{\text{off}} = \text{sizeof}(\text{*eth});
51if (data + nh_of > data_en)52
              return rc;
53
54
55
         h\_proto = eth->h\_proto;56
         if (h_proto == htons(ETH_P_8021Q) || h_proto == htons(ETH_P_8021AD)) {
57
58
              struct vlan_hdr *vhdr;
59
60
              vhdr = data + nh_off;
              nh_{off} += sizeof(struct vlan_hdr);
6\sqrt{1}if (data + nh_of > data-end)62
63
                  return rc;
64
              h_proto = vhdr->h_vlan_encapsulated_proto;
65
         \mathcal{E}if (h_proto == htons(ETH_P_8021Q) || h_proto == htons(ETH_P_8021AD)) {
66
              struct vlan_hdr *vhdr;
67
68
69
              vhdr = data + nh_off;
              nh_off += sizeof(struct vlan_hdr);
70
              if (data + nh_of > data_en)d)7172return rc;
73\,h_proto = vhdr->h_vlan_encapsulated_proto;
         \mathcal{E}74
75
         if (h_proto == htons(ETH_P_IP))
76
7\,ipproto = parse_ipv4(data, nh_off, data_end);
         else if (h_{\text{-proto}} == \text{htons}(\text{ETH}_{\text{-}}IPV6))78ipproto = parse_ipv6(data, nh_off, data_end);
79
         else
80
              ipproto = \emptyset;
\bf 8182
         value = bpf_map_lookup_elem(&rxcnt, &ipproto);
83
84
         if (value)
```

```
*value += 1;
85
86
87
            return rc:
     \mathcal{E}88
     char \text{\_}license[] \text{SEC("license") = "GPL";89
```
The first thing to point out is that a C source file can contain many eBPF programs. They are 681 separated into unique sections in the ELF file generated by the compiler. The section label above 682 the corresponding function (Line 40) indicates to the compiler the name of the ELF section that 683 will contain the program in the generated object file. This information is required while loading 684 the code into the kernel so that the system knows which ELF section to load. Section labels are also 685 used during map (Line 17) and program license (Line 89) declarations, both of which have fixed 686 values. The verifier uses the license section to determine which helper functions will be available 687 to the user, as some of them are restricted to programs declaring GPL compatible licenses. 688

Similarly to the previous example, the program parses the packet headers up to the IPv4 or IPv6 689 headers. After determining the Layer-4 protocol type (Lines 77 and 79), the program retrieves the 690 counter for the corresponding protocol using the lookup helper function (Line 83). This function 691 returns a pointer to the current value stored in the map if it exists, or NULL otherwise. This address 692 can be used to change the stored data directly, without the need for a map update operation. Finally, 693 the program returns the action that must be taken by the XDP hook for the current packet, which 694 in this case is always XDP\_DROP, indicating that the packet should be discarded. 695

*5.2.2 User Space.* The statistics collected by the kernel and stored on the map rxcnt are then 696 queried by a user-space application, implemented by the file xdp1\_user.c [\[55\]](#page-34-0). For brevity, we 697 highlight below only the meaningful parts of this program. 698

First, instead of using the facilities of iproute2 as shown in Section [4.2.4](#page-14-0) to load the program to 699 the kernel, this example implements a custom loader based on libbpf (Section [3.6\)](#page-10-0). This method 700 yields a higher degree of control over how the program in xdp1\_kern.c is loaded to the kernel, 701 which can be modified programmatically from the user-space application. For such, 1 ibbpf. h and 702 bpf.h are included to allow interaction with the eBPF system from user space: 703

```
// SPDX-License-Identifier: GPL-2.0-only
\overline{2}/* Copyright (c) 2016 PLUMgrid
     \star/\overline{3}#include "bpf/bpf.h"
21#include "bpf/libbpf.h"
22
```
The program information to be loaded is passed through the bpf\_prog\_load\_attr structure, 704 including the program type, the object file containing the program, and the interface identifier to 705 which it should be associated. 706

```
73
     struct bpf_prog_load_attr prog_load_attr = {
                            = BPF_PROG_TYPE_XDP,
74
          .prog_type
     \cdot75
     snprintf(filename, sizeof(filename), "%s_kern.o", argv[0]);
112
113
     prog_load_attr.file = filename;
```
This structure is then used to load the program into the XDP hook. In the case of success, after 707 the call, the variables obj and prog\_fd contain the detailed information of the code already loaded 708 and its file descriptor, respectively. The descriptor is used to identify the program from the others 709 currently loaded in the kernel, which is necessary for future interactions with this program. 710

if (bpf\_prog\_load\_xattr(&prog\_load\_attr, &obj, &prog\_fd)) 115

116  $return 1:$ 

 After loading the eBPF program into the kernel, the reference to the rxcnt map is obtained. The function bpf\_map\_\_next returns an iterator for the list of maps declared in the program. Since in this case there is only one declared map, the value of that iterator can be used to obtain the file descriptor referring to it. The libbpf.h library also offers other functions to get map descriptors by name or by index in the map list.

```
118
     map = bpf_map__next(NULL, obj);
119
     if (!map) {
          printf("finding a map in obj file failed\n");
120
121
          return 1;122
     \mathcal{E}map_f d = bpf_map_f d(map);123
```
716 Finally, the eBPF program is ready to be attached to an interface, and the userspace application 717 can enter the infinite loop inside the poll\_stats() function.

```
if (bpf_set_link_xdp_fd(ifindex, prog_fd, xdp_flags) < 0) {
130
131
          printf("link set xdp fd failed\n");
          return 1:132
     \mathcal{E}133
134
     poll_stats(map_fd, 2);
135
```
718 The poll function poll\_stats(), using the file descriptor of map rxcnt, performs periodic 719 lookups to it and lists all the existing entries along with the statistics calculated so far.

```
static void poll_stats(int map_fd, int interval)
35
36
    €
         unsigned int nr_cpus = bpf_num_possible_cpus();37
         __u64 values[nr_cpus], prev[UINT8_MAX] = { 0 };
38
39
         int i;
40while (1) {
41
             __u32 key = UINT32_MAX;
4243\overline{44}sleep(interval);
45while (bpf_map_get_next_key(map_fd, &key, &key) != -1) {
46-u64 sum = 0;
47
48
                  assert(bpf_map_lookup_elem(map_fd, &key, values) == 0);
49
                  for (i = 0; i < nr_cpus; i++)50
                      sum += values[i];
51
                  if (sum > prev[key])
52
                      printf("proto %u: %10llu pkt/s\n",
53
                               key, (sum - prev[key]) / interval);
54
55prev[key] = sum;56
             }
         \mathcal{E}57
    \mathcal{E}58
```
 Note that since rxcnt is a per-cpu array map, stored data are actually spread across multiple CPUs. The helper bpf\_num\_possible\_cpus (Line 37) retrieves the number of CPUs used by the program, which is used to set the size of the array that will hold to data from each CPU (values). Then, an infinite loop queries the entire map from time to time to retrieve recently collected statis- tics. This is done with the bpf\_map\_get\_next\_key iterator function, which yields one map key at a time, enabling iterating through all entries in the map in order. Remember from the kernel-side

program that the keys are IP protocols numbers, so given the map size declared (256), iterating 726 through all keys corresponds to iterating through all IP protocol numbers possible. 727

The user-space version of bpf\_map\_lookup\_elem is used (Line 49) to actually read the map 728 values associated with the corresponding key from all CPUs at the same time, which are then 729 stored by the helper function in the values array. These values are then added to get the overall 730 statistic (Line 51), and if the value obtained is greater than what was seen the last time, then the 731 difference is printed to standard output, showing the user how many packets with that specific 732 protocol number were received during the sampling interval. 733

This example shows how user and kernel spaces can interact through eBPF programs and maps. 734 All data collection and packet handling on the fast path (kernel) is executed by a minimal, opti- 735 mized eBPF program, while an agent retrieves the data periodically on the slow path (user space) 736 and can take actions based on it, for example, display to the user. This is a very powerful and useful 737 approach that can be applied and extended to many different scenarios. 738

#### **5.3 Cooperation between XDP and TC 1.2.1.2.2.2.2.2.2.2.2.2.2.2.2.2.2.2.3.2.2.2.3.2.2.3.2.3.2.2.3.2.**

The following example consists of two separate eBPF programs, one to be attached to the XDP layer 740 and another to TC. Together, they track the number of packets and bytes exchanged between two 741 different IPv4 addresses and store these pieces of information on a map, tracking both RX and TX. 742 This example demonstrates some of the unique facilities offered by iproute2 (Section [6.1\)](#page-26-0), how 743 programs can be loaded without the need of a custom user-space program, and how programs in 744 different layers can interact through maps. 745

#include <stdbool.h>  $\mathbf{1}$ #include <stdint.h>  $\overline{2}$ #include <stdlib.h>  $\overline{3}$ #include <linux/in.h>  $\overline{4}$ #include <linux/bpf.h> 5 #include <linux/ip.h> #include <linux/tcp.h> #include <linux/if ether.h>  $\mathbf{g}$  $\overline{9}$ #include <linux/pkt\_cls.h> #include <iproute2/bpf\_elf.h>  $10\,$  $11$ #include "bpf\_endian.h" 12 #include "bpf\_helpers.h" 13  $14$ 15 struct pair { uint32\_t lip; // local IP 16 uint32\_t rip; // remote IP 17  $\cdot$ 18 19 20 struct stats {  $21$  $uint64_t tx_cnt;$  $uint64_t$  rx cnt: 22 uint64\_t tx\_bytes; 23 uint64\_t rx\_bytes;  $\overline{24}$ 25  $\}$ ; 26 struct bpf\_elf\_map SEC("maps") trackers = { 27 .type = BPF\_MAP\_TYPE\_HASH, 28  $^{29}$ .size\_key = sizeof(struct pair), .size\_value = sizeof(struct stats), 30  $max_elem = 2048$ . 31 .pinning = 2, // PIN\_GLOBAL\_NS 32

 $33\,$  $\cdot$ 

```
16:24 M. A. M. Vieira et al.
```

```
34
     static bool parse_ipv4(bool is_rx, void* data, void* data_end, struct pair *pair){
35
          struct ethhdr *eth = data;
36\frac{1}{37}struct iphdr *ip;
38
          if(data + sizeof(struct ethhdr) > data_{end})39
              return false;
40
41if(bpf_ntohs(eth-)h_proto) != ETH_P_I)4243return false;
44
          ip = data + sizeof(struct ethhdr);45
46if ((void*) ip + sizeof(struct iphdr) > data_end)
\overline{47}return false;
48
49
         pair \rightarrow lip = is_r x ? ip \rightarrow daddr : ip \rightarrow saddr;
50
51pair \rightarrow rip = is_r x ? ip \rightarrow saddr : ip \rightarrow daddr;52
          return true;
53
54\rightarrow55
     static void update_stats(bool is_rx, struct pair *key, long long bytes){
56
          struct stats *stats, newstats = \{\emptyset, \emptyset, \emptyset, \emptyset\};
57
58
          stats = bpf_map_lookup_elem(&trackers, key);
59
60if(stat)61
              if(is_r x)stats->rx_cnt++;
62
                   stats->rx_bytes += bytes;63
64\}else\{65
                   stats->tx_cnt++;
                   stats->tx_bytes += bytes;
66
              \mathcal{E}67
          \}else\{6869
              if(is_r x)70
                   newstats.rx_cnt = 1;
                   newstats.rx_bytes = bytes;
71
72\}else\{73newstats.txt\_cnt = 1;74newstats.tx_bytes = bytes;
75
              \mathcal{E}76
77bpf_map_update_elem(&trackers, key, &newstats, BPF_NOEXIST);
78\,\mathcal{F}\mathcal Y79
80
    SEC("rx")81\bf 82int track_rx(struct xdp_md *ctx)
83
     \{void *data_end = (void *)(long)ctx->data_end;
84
          void *data = (void *)(long)ctx->data;85
          struct pair pair;
86
```

```
87
          if(!parse_ipv4(true,data,data_end,&pair))
88
              return XDP_PASS;
89
90
          // Update RX statistics
91
          update_stats(true,&pair,data_end-data);
92
93
94
          return XDP_PASS;
     \mathcal{E}95
96
97
     SEC("tx")int track_tx(struct __sk_buff *skb)
98
99
     €
          void *data_end = (void *)(long)skb->data_end;
100
101
          void *data = (void *)(long)skb->data;
          struct pair pair;
102
103
          if(!parse_ipv4(false,data,data_end,&pair))
104
              return TC_ACT_OK;
105
106
          // Update TX statistics
107
          update_stats(false,&pair,data_end-data);
108
109
          return TC_ACT_OK;
110
     \mathcal{E}111
```
Besides standard C types, maps can also handle user-defined structures. For example, struct 746 pair and struct stats (Lines 15 and 20) are used here as key and value, respectively, for the 747 trackers map (Line 27), where communication statistics will be stored. The statistics consist on 748 the number of RX and TX packets and bytes, which are tracked for each unique pair of IPv4 ad- 749 dresses seen by an interface. 750

Note that the map definition is different from the one in the previous example. The bpf\_elf\_map 751 structure is used by iproute2, hence the inclusion of the header file iproute2/bpf\_elf.h, which 752 is added to the system when iproute2 is installed from source. Besides slightly different field 753 names, it also contains an extra pinning field, which can be used to define the map's scope, as 754 discussed in Section [3.3.2.](#page-7-0) The value set for this field determines there should be a single trackers 755 map, which will be shared by both programs, instead of a separate copy for each. 756

This same source file holds the two programs use, in two different ELF sections. Section rx 757 (Line 81) has an XDP program that will process packets as soon as they arrive on the system. The 758 function parse\_ipv4 (Line 35) executes all parsing necessary to extract source and IP addresses 759 from the packet. Besides the pointers to packet data and a buffer to place the address information 760 in, it also receives a Boolean value as an input parameter. It indicates if this is an incoming or 761 outgoing packet. Since we want to track each pair of communicating IPs, packets flowing in both 762 directions should be tracked by the same entry in the map. Thus, the program interprets source 763 and destination IP addresses as local or remote. On RX, the destination IP is local (the host's or 764 possibly a guest), whereas the source IP is remote. On TX, it is the other way around. 765

Once the IP pair is extracted from the packet, it is passed to the function update\_stats to update 766 the trackers map accordingly. It also receives a parameter is\_rx, which will indicate if the packet 767 seen is incoming or outgoing. The function retrieves the previous statistics for the corresponding 768 address pair (Line 59) and checks if an entry already exists. If not, then a new entry is created 769 with a call to bpf\_map\_update\_elem with the BPF\_NOEXIST flag (Line 77). In this case, the return 770 value of bpf\_map\_update\_elem is ignored, since there is not much the program can do if the call 771

#### 16:26 M. A. M. Vieira et al.

 fails. If stats is not null, then the values are updated directly using the that pointer (Lines 61–67). The program terminates returning a XDP\_PASS code, to just pass the packet along to the stack normally.

 Since there is no XDP layer on TX, the closest we can get to handling the packet just before sending it to the NIC is by attaching an eBPF program to the TC layer. The program on section tx does just that. It is in essence the same as the XDP version, loaded to RX, with just small changes to handle packets going on the other direction. Note that besides the arguments passed to the auxiliary functions, the input context and the return codes are different (as explained in Section [4.3\)](#page-15-0), since this program will be loaded on TC.

 In this example, two programs on different layers work independently to fill the same map. This same idea can be extended to enable sharing information between programs inside the kernel, in addition to user space.

#### **5.4 Other Examples**

 The examples shown above demonstrate some basic aspects that should be considered during the development of eBPF programs. They also show how to interact with user space programs.

 **Linux kernel:** other useful examples are offered by the source code of the Linux kernel, located in two separate directories: samples/bpf and tools/testing/selftests/bpf. Both contain pro- grams that demonstrate the use of various features and hooks on kernel stack, with new programs being added to each new version of the kernel. Most of the examples in the first directory are di- vided into two separate files, one with user space code to load the program (files ending in user.c) and the other with the implementation of the eBPF program to be loaded in the kernel (files ending in kern.c). In general, examples in this folder represent stand-alone projects that may be useful for various tasks. The examples on the second directory are used as the basis for running functional tests during the development of the kernel. The actual eBPF programs that go into the kernel are placed inside the progs/ sub-directory, while the remaining files on the root correspond to user-space programs and scripts used to load them.

 **XDP Project:** beyond the examples in the kernel, the official XDP tutorial [\[70\]](#page-35-0) also presents examples with step-by-step instructions, explaining different features of the XDP hook in detail.

 **L4 load-balancer:** Netronome provides code for an XDP program called l4lb that implements an L4 load balancer [\[53\]](#page-34-0). The program processes incoming network packets and calculates a hash value based on the source IP address along with TCP or UDP ports, to ensure that all packets from the same flow are processed in the same server. The generated hash is used as a key in an eBPF map. This eBPF map is populated with the address of the available servers for which the program can redirect the packets. This program extends and inserts an external IP header with data from the map. Then, the packet is forwarded to the corresponding server. This program could also be offloaded to a SmartNIC, saving CPU cycles.

 **Programmable Receive Side Scaling:** Receive Side Scaling (RSS) allows to map a receiving packet to be processed by a CPU core. This is important to distribute network traffic across mul- tiple CPUs in multiprocessor systems. RSS techniques are used by many network adapters to dis- tribute the computation of packets to a set of distinct CPUs through the use of multiple queues. However, the implementations are usually proprietary and hardware-based, allowing little or no programmability. Using an eBPF program, packet distribution can be modified on demand through map values or full replacement of the loaded eBPF program [\[53\]](#page-34-0).

## **6 TOOLS**

This section introduces some tools that can be useful for developing and debugging eBPF programs.

<span id="page-25-0"></span>

#### <span id="page-26-0"></span>**6.1 iproute2** 817

iproute2 is a set of user space tools to control, configure, and monitor the kernel's network. ip 818 and tc are example of these tools. Both offer alternative ways of loading eBPF codes into the kernel 819 without the need for a user space program making use of the libbpf library or bpf system call. 820 Examples on how to use both ip and tc tools were shown previously in this text. 821

In addition, iproute2 has its own interface to interact with the eBPF system, offering additional 822 functionalities such as the ability to specify the scope of eBPF maps allocation. Unfortunately, its 823 extra features makes it incompatible with libbpf loader. For example, when using iproute2, maps 824 are declared using an alternative structure (bpf\_elf\_map), defined by iproute2/bpf\_elf.h. An 825 example usage is as follows: 826

```
#include <linux/bpf.h>
#include <iproute2/bpf_elf.h>
struct bpf_elf_map SEC("maps") src_mac = {
    .type = BPF_MAP_TYPE_HASH,
    .size\_key = 1,.size\_value = 6,
    .max_elem = 1,
    .pinning = PIN_GLOBAL_NS,
```

```
\};
```
This structure is similar to bpf\_map\_def of libbpf but has extra fields, such as the pinning, 827 used to define the map's scope (which was described in Section [3.3.2\)](#page-7-0). So, iproute2 can load 828 libbpf programs, but the opposite is not true as libbpf does not know how to handle the extra 829 functionalities [\[2\]](#page-32-0). 830

**6.2 bpftool** 831

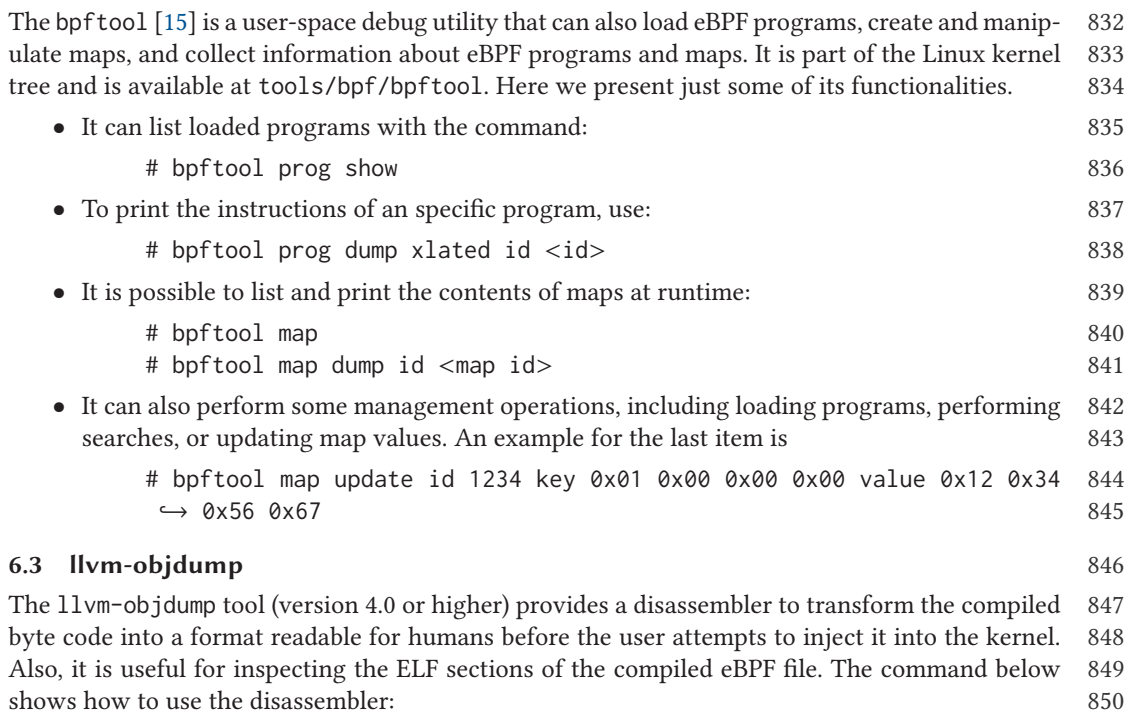

\$ llvm-objdump -S dropworld.o 851

<span id="page-27-0"></span>

#### **6.4 BPF Compiler Collection**

 The open-source project BPF Compiler Collection (BCC) [\[7\]](#page-33-0) aims to facilitate the development of eBPF programs. It provides a set of frontends that can be used to interact with the eBPF system using high-level languages such as Python and Go.

 The project also has a series of example tools built using BCC capable of performing various tasks in the operating system. These tools can perform tasks such as analyzing the number of system calls by an application, and the time elapsed during a disc read. As they are based on eBPF

programs, they can be used to analyze actual production systems with low additional overhead.

#### **7 PLATFORMS**

 There are several platforms that make use of the eBPF instruction set to add programmability to different environments beyond the Linux kernel. In this section, we present the most prominent, divided by their nature: software or hardware.

# **7.1 Software**

 *7.1.1 Linux Kernel.* As discussed previously, the Linux kernel was the origin of eBPF and is the most popular platform, with the most active development being the main focus of this text. The eBPF applications inside the kernel are not only restricted to network processing but can also be applied to kernel instrumentation and monitoring. Thus, eBPF programs today represent an import toolset to perform Linux introspection and performance analysis, with important open source projects such as IOVisor [\[32\]](#page-33-0) offering many solutions on this front.

 *7.1.2 Userspace BPF.* The *Userspace BPF (uBPF)* [\[65\]](#page-35-0) is an open-source project that adapts the eBPF processor to run in userspace. *uBPF* project has a copy of the eBPF interpreter and JIT com- piler stripped of all kernel-specific data structures, allowing users to embed an eBPF machine into other projects running in userspace. By leveraging the *uBPF* source code, one can easily add pro- grammability with eBPF to other tools and environments. Similarly to *uBPF*, project *rbpf* offers an alternative implementation of the eBPF VM in Rust [\[52\]](#page-34-0). Since *uBPF* runs on userspace, it does not have the restrictions imposed by the eBPF verifier like requiring unrolling loop.

 However, differently from the eBPF system in the kernel, *uBPF* does not offer native support to maps and does not have any helper functions implemented. Nonetheless, it can be easily extended to support these features, as was done in Reference [\[34\]](#page-34-0), who used it as part of the BPFabric programmable virtual switch, discussed next.

 *7.1.3 BPFabric.* To deal with the limitations of OpenFlow, [\[34\]](#page-34-0) propose a new SDN architecture called BPFabric. BPFabric is a switch architecture that allows the data plane to be programmed with eBPF instructions by using a modified version of *uBPF*.

 Since eBPF programs can be dynamically modified, it allows the parsing of arbitrary protocols and the use of eBPF maps to store states. New helper functions can be developed to add support to new features and to provide services such as telemetry, statistics collection, and packet tracking.

 The control plane hosts an agent that communicates with the data plane through the South- bound API. The agent is responsible for (i) changing the behavior of the switch, (ii) receiving packets, (iii) reporting events, and (iv) reading and updating table entries. When the agent re- ceives the compiled code from the controller, it uses the eBPF ELF Loader to modify the switch pipeline. The eBPF Loader calls the verifier to check the code. On success, it must perform the allocation of the required eBPF tables and convert the received byte code into a switch-specific format.

<span id="page-28-0"></span>When receiving a packet, the eBPF processor executes the previously loaded programmed eBPF 895 instructions onto the packet. At the end of the pipeline, it returns a routing decision to drop the 896 packet, sent it to the controller, forward it to some output port, or flood it. 897

#### **7.2 Hardware** 898

*7.2.1 Netronome SmartNICs.* Smart network interface cards (SmartNICs) are network devices 899 capable of having their functionality modified on runtime to implement different modes of opera- 900 tion. Instead of just providing connectivity and basic Layer-2 and physical layer processing, these 901 devices can execute user-defined packet processing making use of dedicated cores and memory, 902 freeing many cycles from the computer's CPU. To the best of our knowledge, the only company 903 currently offering this kind of product (with support for eBPF) in the market is Netronome. 904

Network administrators can define packet processing routines in P4 or eBPF, for example, and 905 load these programs to Netronome cards, which will execute the code provided upon packet re- 906 ception and transmission. Different languages are supported by different firmware versions, which 907 can be loaded to the SmartNIC without a reboot or removal of the device from the server. 908

With the corresponding firmware version, eBPF programs running on the TC and XDP layers 909 can be seamlessly offloaded to these devices for increased performance. Most drivers and code 910 necessary to perform the offloading are already part of the upstream kernel. 911

Given their great processing power, SmartNICs have become a good alternative for low-latency 912 and high speed workloads. Since some functionality can be implemented directly in the hardware, 913 packets can be modified and sent back to the network without even having to go up the operating 914 system's network stack. Moreover, programs can be modified and updated on-the-fly. Typical use 915 cases for such devices are early packet filtering, rate limiters, DDoS mitigation tasks, load balanc- 916 ing, RSS jobs, packet switching, and so on. 917

#### **8 PROJECTS WITH EBPF** 918

Although fairly recent, eBPF has already been used by many groups to power interest research- 919 and industry-led projects. These range from tasks to support production systems operations to 920 techniques to provide new network services. This section discusses some of these to demonstrate 921 the wide spectrum of possible applications to eBPF. 922

The recent demand for greater network programmability has led to the emergence of tech- 923 nologies such as segment routing [\[29\]](#page-33-0). This technique allows network administrators to specify 924 different actions to be performed on packets at specific points in the network. Using MPLS labels 925 or the IPv6 protocol with a special field called Source Routing Header (SRH), each packet is en- 926 capsulated with an ordered list of routing and processing actions, called segments. As the packet 927 is moved over the network, enabled devices process the list of segments and perform the actions 928 specified by it. This allows the implementation, for example, of different network functions [\[4\]](#page-32-0). 929

The Linux kernel already supports segment routing over IPv6 since version 4.10 but with only a 930 few processing options, such as routing and sending and receiving labeled packets. Reference [\[24\]](#page-33-0) 931 used the eBPF framework to make the creation and specification of new segments more generic and 932 flexible. Through the addition of new helper functions, the authors extended the Linux kernel to 933 allow the implementation of segments in the form of eBPF programs. Thus, new network functions 934 can be easily developed and associated with Linux routing rules, making it easier to integrate with 935 segment-based routing over IPv6 environments. 936

Several other projects that make use of the eBPF framework to add programmability to the 937 data plane in different contexts. InKeV [\[5\]](#page-33-0) is a network virtualization platform that uses eBPF 938 programs to modify the data path of virtual data center networks. To solve the OpenFlow fixed 939

#### 16:30 M. A. M. Vieira et al.

 matching problem, Reference [\[33\]](#page-33-0) proposes to utilize eBPF programs to provide varied matching fields. Reference [\[64\]](#page-35-0) uses eBPF to create an extensible datapath architecture to the Open vSwitch virtual switch. Reference [\[12\]](#page-33-0) proposes a new version of the *iptables* tool using this technology.

 In IoT scenarios and the edge computing paradigm, the data collected from sensors can be re- quested by several entities. In this case, the information is duplicated. In Reference [\[6\]](#page-33-0), an eBPF program controls the packet duplication operation.

 Some companies already use eBPF in production environments, such as Cloudflare, which uses XDP for denial-of-service attack mitigation, load balancing, and eBPF on upper layers for socket filtering and dispatching [\[45\]](#page-34-0). Another example comes from Facebook, which developed an L4 load balancer based on eBPF, called Katran [\[26\]](#page-33-0). Also, Netflix has been using eBPF for performance monitoring and system profiling [\[36\]](#page-34-0).

 Moreover, eBPF technology has been playing an important role in container networking. The veth interface type, which is commonly used on Linux for communication between containers received support for Native XDP on kernel 4.14 [\[41\]](#page-34-0). The Cilium [\[20\]](#page-33-0) open-source project uses eBPF extensively to provide networking and security for microservice applications, being aware of higher-level details than just network headers. By loading eBPF programs to containers, Cilium can apply per-container security and networking policies. Weave Scope is another project that has been leveraging eBPF for a while to track TCP connections on Kubernetes clusters [\[69\]](#page-35-0). Project Calico has also announced earlier this year that a new data plane for container networking based on eBPF is being developed [\[57\]](#page-34-0).

 Finally, eBPF-based open source projects have also emerged in recent years. Cilium [\[18\]](#page-33-0) is a project to provide security in container networks and microservice applications. The IOVisor [\[32\]](#page-33-0) project maintains multiple eBPF-based subprojects such as *gobpf* [\[30\]](#page-33-0), which allows interaction with the eBPF system using the Go language, *ply* [\[56\]](#page-34-0) and *bpftrace* [\[16\]](#page-33-0) for kernel introspection, in addition to BCC [\[7\]](#page-33-0) and *uBPF* [\[65\]](#page-35-0), discussed previously.

# **9 LIMITATIONS AND WORKAROUNDS**

 eBPF is a powerful technology for fast packet processing and kernel programmability. However, to execute inside the kernel, some restrictions are applied to eBPF programs to guarantee system stability and security. This section discusses some eBPF limitations and workarounds to overcome them. Some of the workarounds described here can be found on the XDP project development repository available in Reference [\[3\]](#page-32-0).

#### **9.1 Subset of C Language Libraries**

 eBPF uses a restricted number of C language libraries and does not support operations with exter- nal libraries. An alternative to overcome this limitation is to define and use auxiliary functions. For example, eBPF programs cannot use the printf function, because they run inside the kernel and this function is not implemented in the eBPF. However, they can use the bpf\_trace\_printk() helper function, which saves log messages generated by eBPF programs according to user-defined output in the kernel trace folder (/sys/kernel/debug/tracing/trace). By using the log gener-ated, the user can analyze and find possible errors in the execution of the eBPF program.

#### **9.2 Non-static Global Variables**

 Currently, eBPF programs only support static global variables [\[13\]](#page-33-0). An alternative is to use the BPF\_MAP\_TYPE\_PERCPU\_ARRAY map. This map reserves a user-defined size non-shared memory

space that can be used to store temporary data with a single entry during program execution [\[19\]](#page-33-0).

<span id="page-29-0"></span>

#### **9.3 Loops** 983

The eBPF verifier did not allow loops to make sure all programs finish. The first technique adopted 984 to bypass this limitation was to use loop unrolling directives from the clang compiler to rewrite 985 a loop as a repeated sequence of independent instructions. This technique partially solves this 986 limitation, as it can only be used when the number of repetitions can be determined at compile 987 time. Besides that, it has a side effect of increasing the number of instructions in the final program. 988 The code snippet below demonstrates how to tell the compiler to unroll a for loop: 989

#pragma clang loop unroll (full) for (int i=0; i<8; i++) { ... }

*9.3.1 Bounded Loops.* In kernel version 5.3 the use of unroll loop directives was replaced by 990 bounded loops. Since this release, the verifier does not reject all eBPF programs that contain loops 991 without first checking if loops finish within a timeout. Bounded loops were proposed by John 992 Fastabend and presented during the BPF Microconference at the 2018 Linux Plumbers Conference. 993 This technique allows using simple loops modeled through the verifier. It analyzes the behavior of 994 a loop through its induction variable and checks if memory accesses using the induction variable 995 belong to the range of memory addresses. Implementation details about bounded loops on the 996 verifier are available in Reference [\[27\]](#page-33-0). 997

### **9.4 Limited Stack Space** 998

Local variables of a C program are stored in the stack after its translation to an eBPF program. As 999 the stack space is limited to only 512 bytes, it may be insufficient to store all the local variables 1000 of a program after its translation. The workaround adopted is the same used for global variables: 1001 to use the BPF\_MAP\_TYPE\_PERCPU\_ARRAY as an auxiliary buffer to store some local variables when 1002 the stack space is not enough [\[19\]](#page-33-0). 1003

# **9.5 Complex Applications** 1004

Miano et al. [\[47\]](#page-34-0) provide an in-depth discussion about the challenges faced when implementing 1005 complex network functions with eBPF. For example, applications that need to send the same packet 1006 to multiple interfaces (e.g., flood operation on a switch) are hard to implement, since the program 1007 would have to loop through all interfaces and copy the packet to each one of them. These are 1008 difficult tasks given the current available eBPF mechanisms. 1009

In addition, since eBPF programs are associated with hooks, they follow a passive event-based 1010 model. This makes it difficult to perform asynchronous tasks, such as active network measure- 1011 ments, which (currently) would have to be performed by a userspace application, for example. 1012

Moreover, the existing tools to implement a control plane for eBPF programs (e.g., libbpf and 1013 the bpf *syscall*) are very basic, mainly relying on map structures for data exchange. However, 1014 projects like Cilium and BCC represent progress in that respect. 1015

Finally, the maximum number of instructions of eBPF programs used to be limited to 4096, 1016 and this difficulted the development of complex network functions. One way to get around this 1017 limitation was to split a program into multiple subprograms and jump from one subprogram to 1018 another using the bpf\_tail\_call() helper function. This technique enables the development 1019 of network services as a collection of loosely coupled modules, where each module performs a 1020 different function (analysis, classification, or field modification), with low overhead when jumping 1021 from one module to another. However, the maximum number of nested tail calls allowed is 32. In 1022 April 2019, the maximum number of instructions was increased from 4096 to 1 million, allowing 1023 the execution of larger eBPF programs without requiring tail calls [\[1\]](#page-32-0). 1024

<span id="page-31-0"></span>

#### **10 COMPARISON WITH SIMILAR TECHNOLOGIES**

 As shown throughout this work, eBPF is a powerful tool to add programmability to networking platforms and an alternative to achieve fast packet processing on Linux environments through the XDP hook. In this section, we discuss how eBPF fits into programmable and high-speed data planes landscapes by comparing it with some widely used technologies: P4, Click, Netmap, and Data Plane Development Kit (DPDK).

#### **10.1 Programmable Data Planes**

 The P4 language [\[14\]](#page-33-0) has been proposed to enable the definition of custom data planes for pro- grammable switches. With widespread adoption, P4-enabled devices could compose a fully pro- grammable core network, defining the functionality of both physical and virtual switches. On the same front, BPFabric uses eBPF as its language to define the behavior of a programmable virtual switch, applicable to virtualized environments or even server-centric networks.

 However, the main strength of eBPF resides in its application to the edges of communication. In the Linux kernel, it is capable of defining data plane functionalities at the communication end- points, a different use case than the one P4 is designed for. Switching and routing are done by the core network, covered by P4, but a significant portion of the network protocol stack is implemented at the endpoints. With eBPF, this remaining part can be monitored, modified and reconfigured on demand, making it an essential tool to provide full network programmability.

 Click [\[37\]](#page-34-0) also enables the creation of custom network elements to process packets inside the Linux kernel. Applications can be created through the composition of many components, called elements, which could also be implemented as C++ code using Click-specific function calls. The definition of a Click application is done through a configuration file specifying the kinds of ele- ments used and the interconnection between them, representing a packet processing graph. This specification can then be compiled to userspace or kernel. Click kernel modules capture packets close to the network device, and can pass them to the kernel stack using *ToHost* elements, similar to what can be done in the XDP hook with eBPF. Li et al. [\[38\]](#page-34-0) build upon Click to create the ClickNP framework that enables the creation and execution of network functions on FPGAs, achieving 40 Gbps throughput for any packet size.

 Although Click and ClickNP provide a broader set of pre-built primitives to create routers and network functions, they do not offer the same level of integration with the kernel stack as eBPF. The latter allows attaching programs to interact with several layers of the kernel stack, providing a higher degree of control over the kernel's packet processing mechanisms. However, Click could be modified to take advantage of the eBPF/XDP infrastructure to be its basis to interact with packet processing facilities, and possibly combine its expressiveness with eBPF's performance and native kernel integration.

# **10.2 High-speed Packet Processing**

 On high-speed networks with 10 Gbps links and beyond, inter-packet arrival times can get as low as tens of nanoseconds, leaving very little time to process each packet. Due to this stringent requirement, common system operations become too costly, such as context switches and inter- rupt handling. Well-known technologies like DPDK [\[42\]](#page-34-0) and NetMap [\[58\]](#page-34-0) handle this problem by operating in poll mode and bypassing the kernel altogether, performing all packet processing in user space. By the use of specialized drivers, packets received by the NIC are sent directly to a user space application, which will process them. In addition, the DPDK library and applications built with it are usually optimized for aligned memory access, multi-core processing, non-uniform memory access (NUMA) and other optimizations aimed to save precious CPU cycles.

<span id="page-32-0"></span>The eBPF system in the kernel provides good performance in a different manner: by allowing 1070 custom packet processing at the XDP hook, which is the lowest kernel layer. Through this hook, 1071 eBPF applications can parse, modify, collect statistics, and take action on incoming packets possibly 1072 without going through the OS' network stack, forwarding packets directly back to the network. 1073 This way, context switches are avoided by embedding all network processing in the kernel. 1074

If compared to DPDK, then one of the advantages of the XDP hook is being able to use existing 1075 network facilities present in the kernel (ex: routing tables), which have to be re-implemented from 1076 the ground up when processing is done in user space, which is the case of DPDK. Also, since XDP 1077 is handled by the kernel, it can benefit from kernel API stability guarantees, from the separation 1078 mechanisms already in place to enforce security, integration with the existing stack without re- 1079 quiring re-injecting packets through an exception path. Device sharing is also facilitated, as the 1080 program does not need full-control over the NIC, which can remain visible to the OS. At the same 1081 time, programs are transparent to other applications on the host, since processing is hidden un- 1082 der the OS' abstraction layers. In terms of resource usage, it avoids investing precious CPU cycles 1083 with busy-polling due to its event-based nature. Recent performance comparisons between the 1084 two technologies show that DPDK still reaches higher bandwidths (115 Mpps against 100 Mpps 1085 for XDP when dropping packets with five cores), but at the cost of a much higher CPU usage than 1086 XDP [\[31\]](#page-33-0). Finally, programs can be replaced atomically, providing greater flexibility for on-demand 1087 changes to packet processing. 1088

Thus, eBPF and DPDK provide different approaches to high-speed packet processing, both with 1089 their own set of restrictions and advantages, as discussed in this section and in Section [9.](#page-29-0) The best 1090 choice of technology may depend on the actual use case, although integration of both could be 1091 achieved by using AF\_XDP sockets and the corresponding poll mode driver on DPDK [\[22\]](#page-33-0) or the 1092 *librte\_bpf* library provided by DPDK to add an eBPF VM directly to DPDK applications [\[23\]](#page-33-0). 1093

#### **11 CONCLUSION** 1094

In this work, we presented a vision of the theoretical and practical aspects related to fast packet 1095 processing with eBPF and XDP. In the theoretical part, we discussed the BPF and eBPF machines, 1096 an overview of the eBPF system provided by the Linux kernel, the available hooks and some results 1097 of recent research. In the practical part, we focused on eBPF and the XDP hook, providing examples 1098 and showing existing tools. 1099

Given their power for fast packet processing, we consider that there is great potential in the 1100 development of new research projects with eBPF and XDP, either as a tool for the development of 1101 new network functions, or allowing to provide new functionalities in the data plane, such as the 1102 creation of new communication standards and protocols, or in the development of new research 1103 prototypes and network solutions. Together, eBPF and XDP will help develop new interesting 1104 research with great potential in the area of Computer Networking. 1105

# **REFERENCES**

- [1] 2019. bpf: Increase Complexity Limit and Maximum Program Size. Retrieved from [https://git.kernel.org/pub/scm/](https://git.kernel.org/pub/scm/linux/kernel/git/davem/net-next.git/commit/?id=c04c0d2b968ac45d6ef020316808ef6c82325a82) 1106 [linux/kernel/git/davem/net-next.git/commit/?id=c04c0d2b968ac45d6ef020316808ef6c82325a82.](https://git.kernel.org/pub/scm/linux/kernel/git/davem/net-next.git/commit/?id=c04c0d2b968ac45d6ef020316808ef6c82325a82) 1107 [2] 2019. libbpf Unification and Golang Bindings. *Discussion Summary, Linux Kernel Developers' bpfconf 2019*. Retrieved 1108
- from [http://vger.kernel.org/bpfconf2019.html#session-4.](http://vger.kernel.org/bpfconf2019.html#session-4) 1109 **[Q1](#page-36-0)** [3] 2019. XDP Project Repository. Retrieved from [https://github.com/xdp-project/xdp-project.](https://github.com/xdp-project/xdp-project) 1110
	- [4] Ahmed Abdelsalam, Francois Clad, Clarence Filsfils, Stefano Salsano, Giuseppe Siracusano, and Luca Veltri. 2017. 1111 Implementation of virtual network function chaining through segment routing in a linux-based NFV infrastructure. 1112 In *Proceedings of the 2017 IEEE Conference on Network Softwarization: Softwarization Sustaining a Hyper-Connected* 1113 *World: en Route to 5G (NetSoft'17)*. IEEE, Los Alamitos, CA, 1–5. DOI:<https://doi.org/10.1109/NETSOFT.2017.8004208> 1114 arXiv:1702.05157 1115

#### 16:34 M. A. M. Vieira et al.

<span id="page-33-0"></span>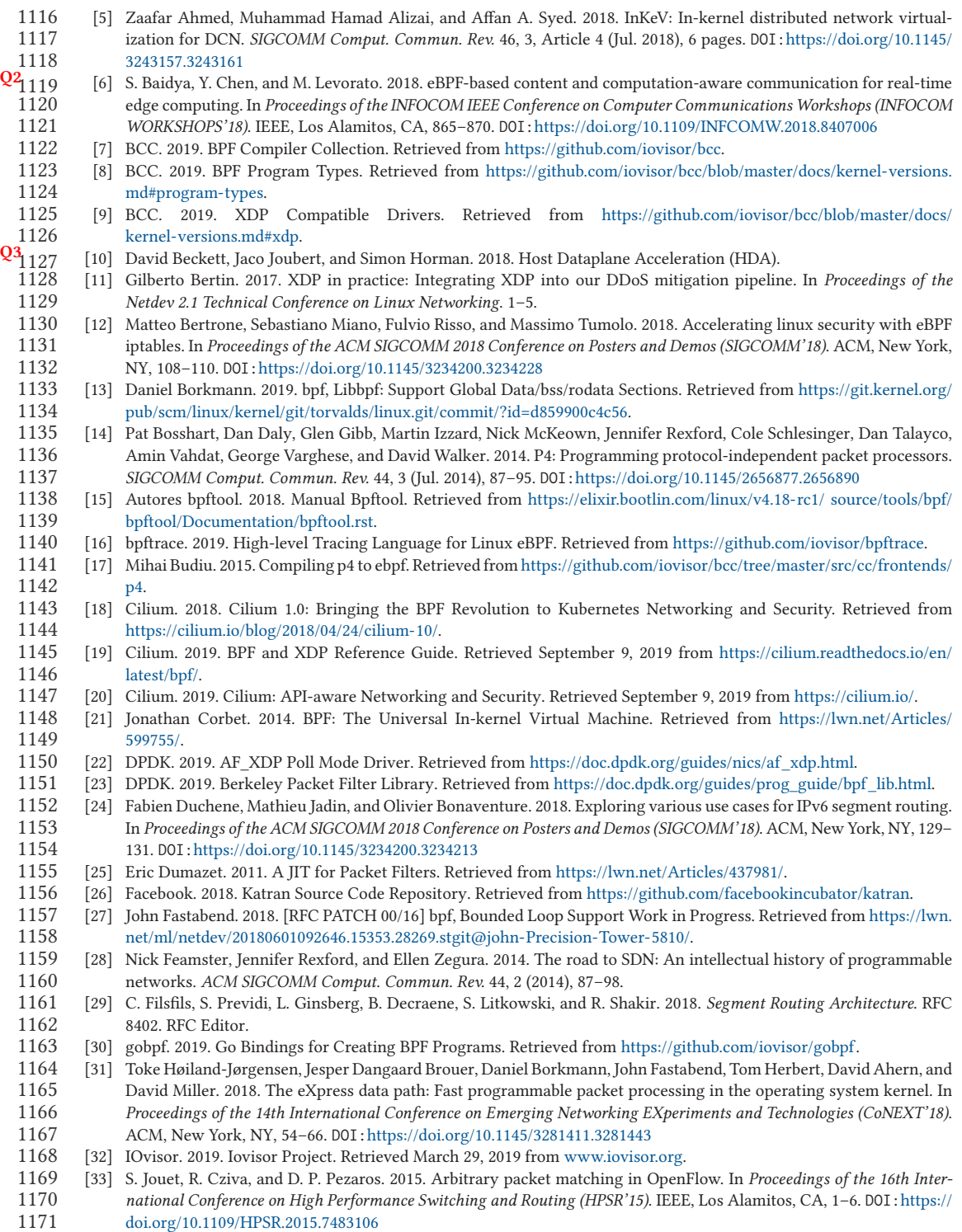

<span id="page-34-0"></span>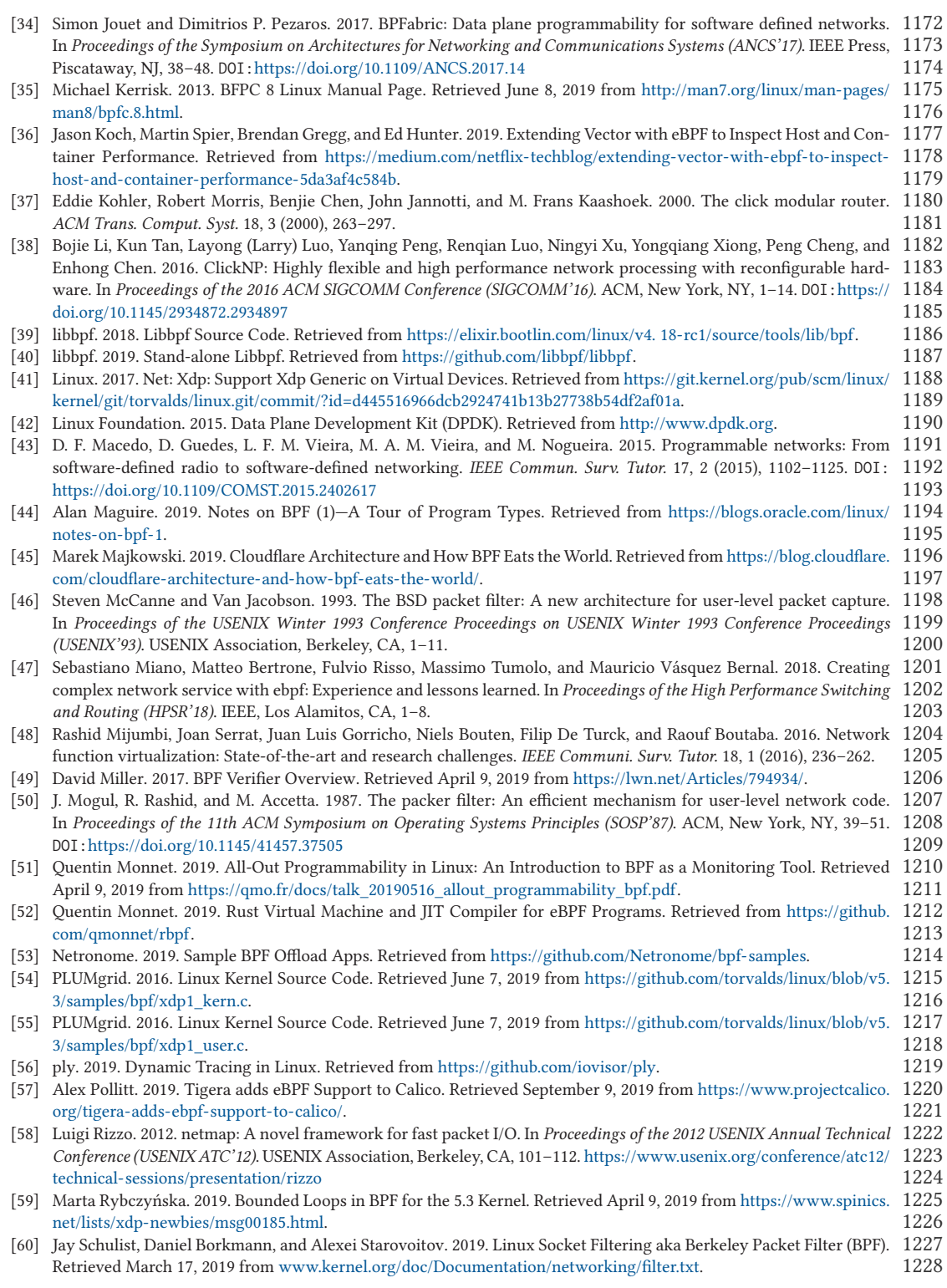

<span id="page-35-0"></span>

#### 16:36 M. A. M. Vieira et al.

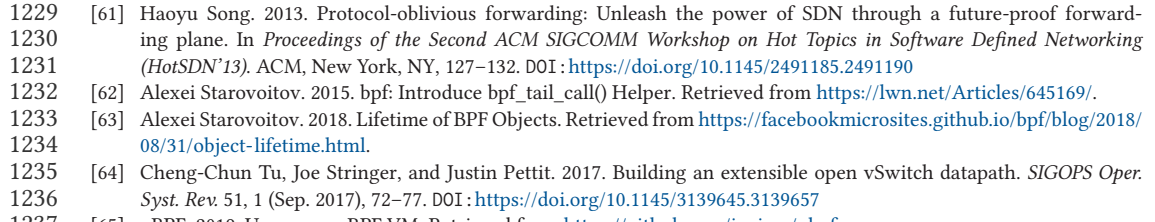

- [65] uBPF. 2019. Userspace eBPF VM. Retrieved from [https://github.com/iovisor/ubpf.](https://github.com/iovisor/ubpf)
- [66] Marcos A. M. Vieira, Matheus S. Castanho, Racyus D. G. Pacífico, Elerson R. S. Santos, Eduardo P. M. Câmara 1239 Júnior, and Luiz F. M. Vieira. 2019. Zenodo—eBPF Tutorial. Retrieved from [https://zenodo.org/record/3519347#.](https://zenodo.org/record/3519347#.XbMxR6zMNhE)<br>1240 XbMxR6zMNhE. [XbMxR6zMNhE.](https://zenodo.org/record/3519347#.XbMxR6zMNhE)<br>1241 [67] Marcos A. M. Vie

1241 [67] Marcos A. M. Vieira, Matheus S. Castanho, Racyus D. G. Pacífico, Elerson R. S. Santos, Eduardo P. M. Câmara Júnior, and Luiz F. M. Vieira. 2019. eBPF Tutorial. Retrieved from https://github.com/racyusdelanoo/bpf1242 and Luiz F. M. Vieira. 2019. eBPF Tutorial. Retrieved from [https://github.com/racyusdelanoo/bpf-tutorial.](https://github.com/racyusdelanoo/bpf-tutorial)<br>1243 [68] VMWare. 2018. p4c-xdp. Retrieved from https://github.com/vmware/p4c-xdp.

- [68] VMWare. 2018. p4c-xdp. Retrieved from [https://github.com/vmware/p4c-xdp.](https://github.com/vmware/p4c-xdp)
- 1244 [69] WeaveWorks. 2017. Improving Performance and Reliability in Weave Scope with eBPF. Retrieved from [https://www.](https://www.weave.works/blog/improving-performance-reliability-weave-scope-ebpf/)<br>1245 weave.works/blog/improving-performance-reliability-weave-scope-ebpf/. [weave.works/blog/improving-performance-reliability-weave-scope-ebpf/.](https://www.weave.works/blog/improving-performance-reliability-weave-scope-ebpf/)<br>1246 [70] XDP-Project. 2019. AXDP Hands-On Tutorial. Retrieved August 20, 20
- [70] XDP-Project. 2019. AXDP Hands-On Tutorial. Retrieved August 20, 2019 from [https://github.com/xdp-project/](https://github.com/xdp-project/xdp-tutorial) [xdp-tutorial.](https://github.com/xdp-project/xdp-tutorial)
- Received June 2019; revised October 2019; accepted October 2019

# <span id="page-36-0"></span>**Author Queries**

- [Q1:](#page-32-0) AU: Refs 1-3: Please provide authors for all refs.
- $\mathrm{Q2:}\;$  $\mathrm{Q2:}\;$  $\mathrm{Q2:}\;$  AU: Please verify Retrieved from dates; the style changes throughout the list.
- [Q3:](#page-33-0) AU: Ref. 10: Please update and complete.